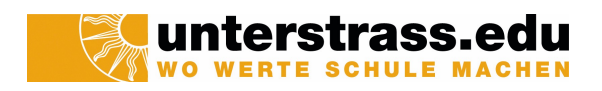

# AKUSTIK

ein Physik-Skript für die Promotion 154

Zürich im November 2023

Alex Gertsch

# Inhaltsverzeichnis

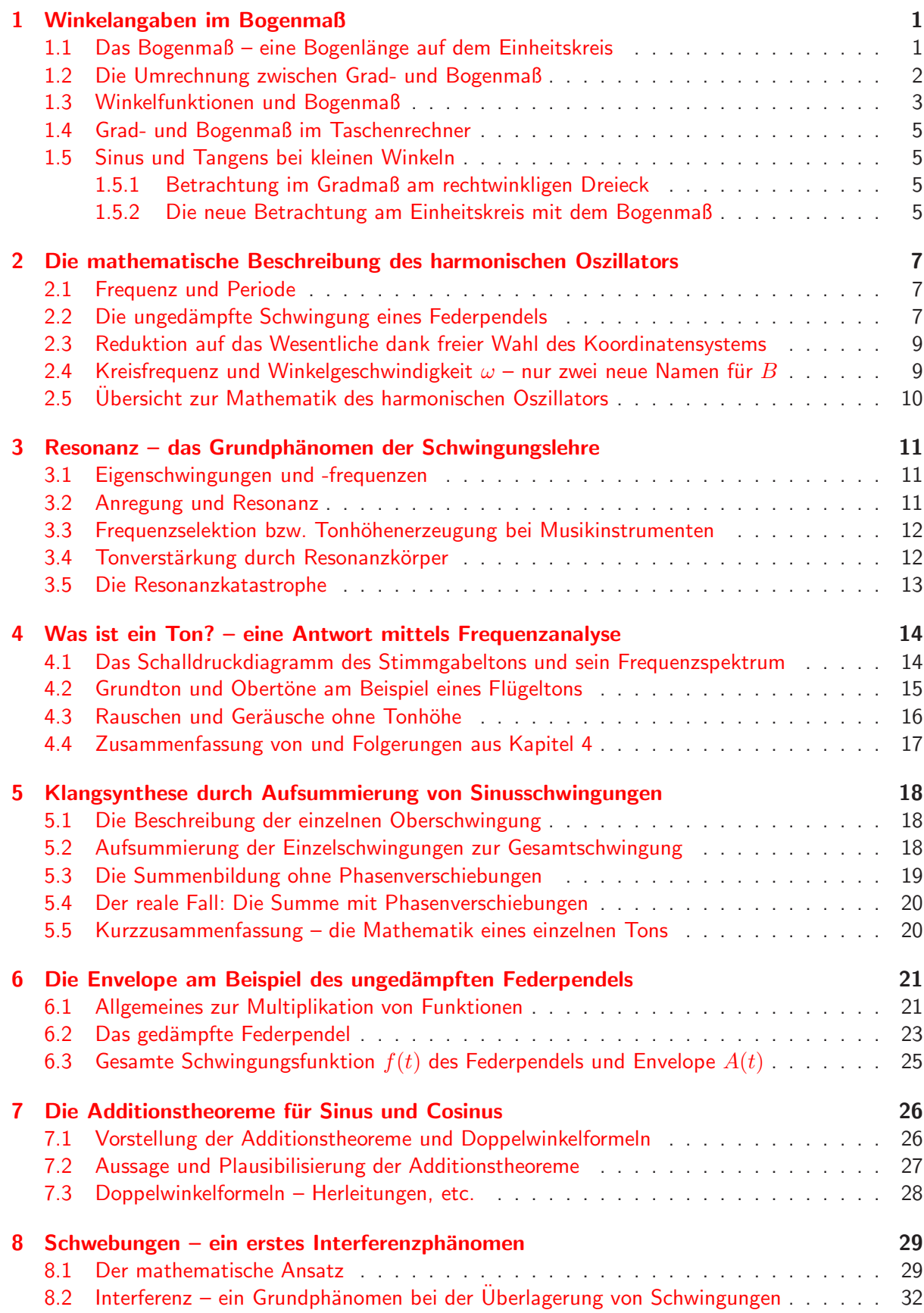

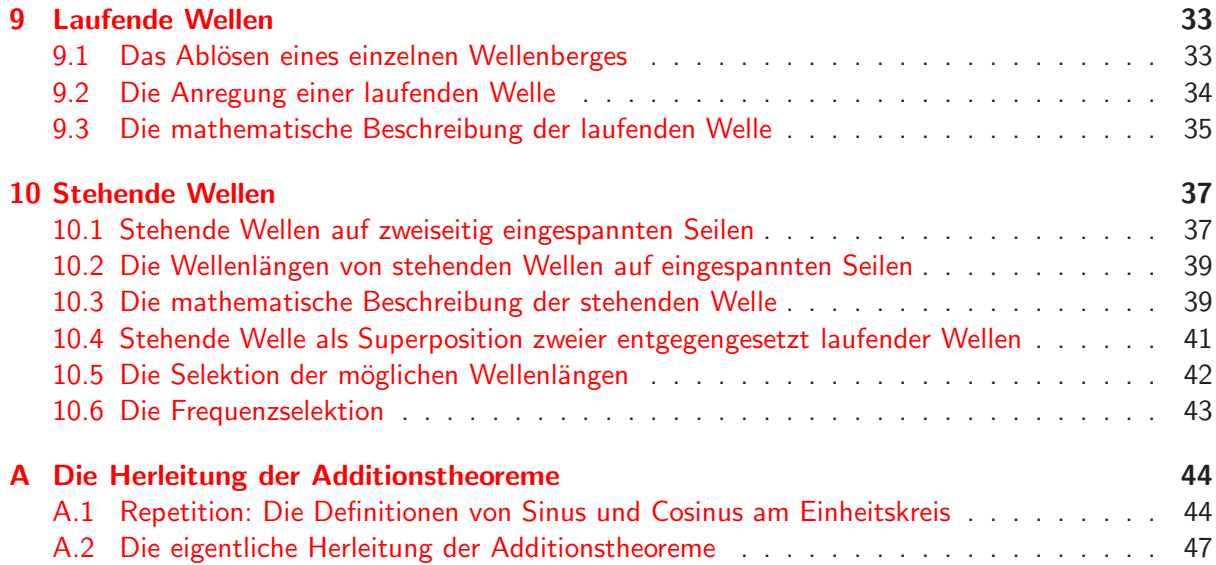

### <span id="page-3-0"></span>1 Winkelangaben im Bogenmaß

In der Primar- und Sekundarschule haben wir alle gelernt Winkel in **Grad** (°) anzugeben. Diese Art der Winkelangabe ist uns so vertraut, dass wir uns nichts mehr zu überlegen brauchen, wenn wir z.B. hören, dass ein Winkel  $30^\circ$ ,  $45^\circ$ ,  $90^\circ$  oder  $180^\circ$  beträgt. Sofort haben wir eine sehr gute Vorstellung des Winkels resp. des Ausmaßes einer Drehung vor Augen.

Und trotz all dieser Vertrautheit soll nun ein neues Winkelmaß, also eine neue Art die Größe eines Winkels anzugeben, eingeführt werden! Dafür muss es wohl gute Gründe geben, denn weshalb sonst sollte man etwas so Bekanntes und Greifbares wie das Gradmaß zur Seite legen und durch etwas Neues ersetzen?! Zumindest einen solchen Grund werde ich am Ende dieses Kapitels in Abschnitt [1.5](#page-7-1) vorstellen (Sinus und Tangens bei kleinen Winkeln).

Vorerst gilt es einfach zur Kenntnis zu nehmen, dass wir Winkel künftig nicht mehr im Grad-, sondern im sogenannten Bogenmaß angeben. In der Physik der Schwingungen und Wellen wird ausschließlich dieses neue Winkelmaß verwendet und auch ein Programm wie GeoGebra sowie alle Programmiersprachen arbeiten standardmäßig damit. Bei praktisch jedem Taschenrechner kann der Winkelangabemodus auf das Grad- oder das Bogenmaß eingestellt werden.

An dieser Stelle möchte ich es nicht verpassen, bereits das Allerwichtigste, was es sich in Sachen Bogenmaß zu merken gilt, groß und in aller Deutlichkeit zu notieren:

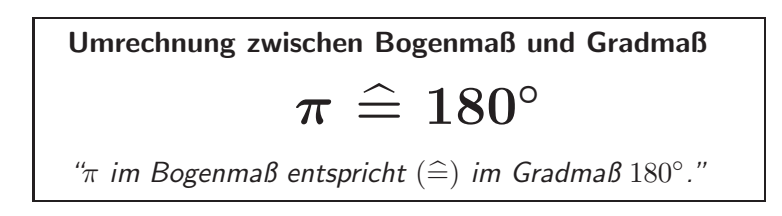

Egal, ob wir die Definition des Bogenmaßes am Einheitskreis präsent haben oder nicht, diese simple Umrechnungsvorschrift wird uns stets gute Dienste leisten  $\rightarrow$  Merken!

### <span id="page-3-1"></span> $1.1$  Das Bogenmaß – eine Bogenlänge auf dem Einheitskreis

Wie Abb. [1](#page-4-1) zeigt, gehört zu jedem Winkel  $\alpha$  eine eindeutig festgelegte Bogenlänge  $x_{\text{bog}}$ , die auf dem Einheitskreis vom Punkt  $(1,0)$  zu diesem Punkt P führt. Zur Beschreibung der Öffnung des Winkels  $\alpha$  in Grad können wir nun ebenso gut die Bogenlänge  $x_{\text{bog}}$  angeben. In der Tat ergibt es genau so Sinn vom Winkel  $x_{\text{bog}}$  anstelle vom Winkel  $\alpha$  zu sprechen!

Die Größe von Winkeln können wir also wie bisher in Winkelgraden, aber neuerdings auch als Bogenlängen (auf dem Einheitskreis!) angeben. Im ersten Fall sprechen wir vom Gradmaß, im zweiten vom Bogenmaß.

Bemerkung 1:  $x_{\text{bog}}$  ist eine dimensionslose reelle Zahl, die die Länge einer gebogenen Strecke in einem  $x-y$ -Koordinatensystem beschreiben soll. Dimensionslos bedeutet,  $x_{\text{bog}}$  hat keine physikalische Einheit, denn das  $x-y$ -Koordinatensystem ist ein rein mathematisches! Weder die  $x$ noch die y-Achse haben eine physikalische Einheit. Es sind dimensionslose reelle Zahlenachsen. Ihre mathematische Einheit – wenn man so will – ist die Zahl 1, denn 3 ist gleich  $3 \cdot 1$ , genauso wie z.B. mit  $7s$  eben  $7 \cdot 1s$  gemeint ist.

Allerdings wurde für die Bogenlänge resp. das Bogenmaß zur Kennzeichnung resp. Verdeutlichung, dass es sich jeweils um eine Winkelangabe handelt, eine Art Hilfseinheit geschaffen. Sie wird Radiant genannt – kurz: rad. Ich werde in Kürze nochmals darauf zurückkommen. Wir werden das rad allerdings kaum benutzen, weil es keine neuen Erkenntnisse bringt und effektiv ein bisschen überflüssig ist.

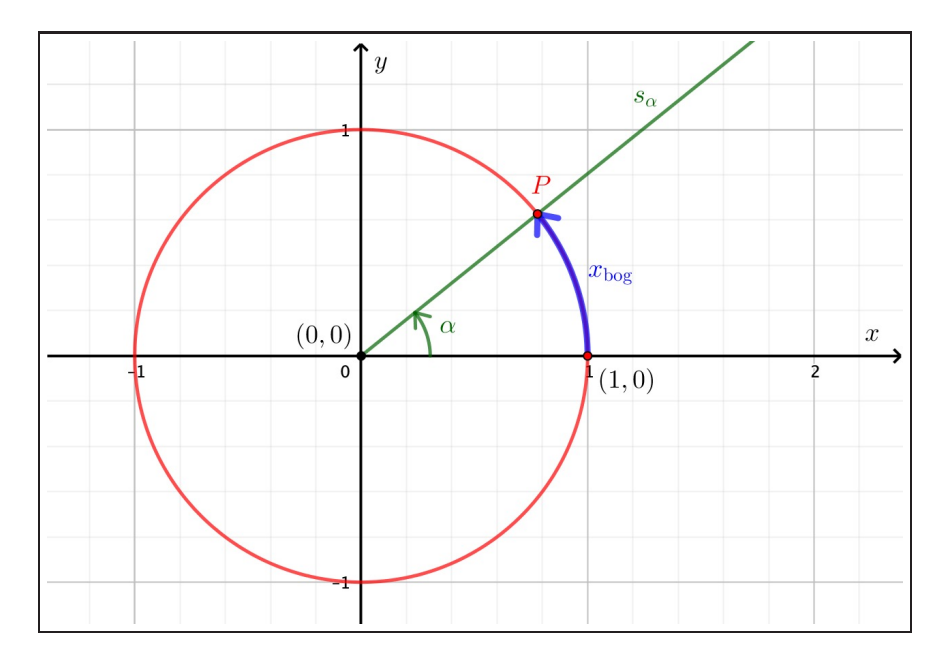

<span id="page-4-1"></span>Abbildung 1: Zum Verständnis des Bogenmaßes: Zu jedem Winkel  $\alpha$  gehört eine Bogenlänge  $x_{\text{bog}}$ auf dem Einheitskreis. Diese Bogenlänge ist für die Größenangabe des Winkel genauso gut geeignet wie eine Angabe in Winkelgraden.

Bemerkung 2: In Kürze – nämlich bereits ab Abschnitt [1.3](#page-5-0) auf der nächsten Seite – werden wir statt  $x_{\text{box}}$  nur noch x schreiben, weil das für Winkel im Bogenmaß so üblich ist. Z.B. wird  $\sin \alpha$  so neu zu  $\sin x$ .

Solange wir aber noch bei der Betrachtung der Bogenlänge in einem  $x-y$ -Koordinatensystem sind, sollten wir klar zwischen x-Koordinaten und  $x_{\text{bog}}$  unterscheiden. In Abb. [1](#page-4-1) ist beispielsweise  $x_{\text{bog}}$  eine Bogenlänge auf dem Einheitskreis und eben kein Wert auf der  $x$ -Achse!

### <span id="page-4-0"></span>1.2 Die Umrechnung zwischen Grad- und Bogenmaß

Der Einheitskreis ist ein Kreis mit Radius  $r = 1$ . Folglich beträgt sein Umfang:

$$
U = 2\pi \cdot r = 2\pi
$$

Diesen Umfang des Einheitskreises verstehen wir neuerdings als Bogenlänge zu einer  $360^{\circ}$ -Drehung. Zu  $x_\text{bog} = 2\pi$  im Bogenmaß gehört also  $\alpha = 360^\circ$  im Gradmaß. Wenn wir noch den Faktor  $2$  aus dieser Beziehung herauskürzen, sind wir bei der in der Einleitung zum Kapitel bereits herausgestrichenen Entsprechung:

> $\pi \triangleq 180^\circ$ "Ein Winkel von  $\pi$  im Bogenmaß beträgt im Gradmaß 180 $^{\circ}$ ."

Meines Erachtens ist diese Zeile die einfachste Art sich die Umrechnung zwischen Bogen- und Gradmaß zu merken. Damit sind kompliziert anmutende Umrechnungsgleichungen eigentlich überflüssig. Der Vollständigkeit halber seien sie hier aber dennoch angeführt:

$$
x_{\text{bog}} = \alpha \cdot \frac{\pi}{180^{\circ}} \qquad \text{und} \qquad \alpha = x_{\text{bog}} \cdot \frac{180^{\circ}}{\pi}
$$

Dabei ist mit  $x_{\text{bog}}$  die Winkelangabe im Bogenmaß und mit  $\alpha$  diejenige im Gradmaß gemeint.

Es versteht sich von selber, dass wir die wichtigsten resp. die am häufigsten vorkommenden Winkel auch im Bogenmaß im Kopf haben. Dazu eine Tabelle, die wir stets präsent haben sollten:

![](_page_5_Picture_543.jpeg)

Nochmals zu Radiant rad: Wie schon in der Bemerkung 1 im Abschnitt [1.1](#page-3-1) festgehalten, ist Radiant nur eine Hilfseinheit zur Kennzeichnung einer Winkelangabe im Bogenmaß. Damit würden die Angaben in obiger Tabelle  $\frac{\pi}{6}$  $\frac{\pi}{6}$  rad,  $\frac{\pi}{4}$  $\frac{\pi}{4}$  rad,  $\frac{\pi}{3}$  $\frac{\pi}{3}$  rad, etc. lauten.

Aber eben: Wir werden auf diese Hilfseinheit rad in aller Regel verzichten. Sie macht die Rechnungen eher unübersichtlich und wir wissen jeweils auch ohne diese "Unterstützung", dass es sich um einen im Bogenmaß angegebenen Winkel handelt. Die Größenangabe eines Winkels im Bogenmaß ist einfach eine einheitslose Zahl – genau das wollen wir!

Achtung – exakte Werte! Wo immer es geht, werden wir Winkel im Bogenmaß nicht als Dezimalzahlen, sondern als exakte Werte, typischerweise unter Verwendung der Kreiszahl  $\pi$  angeben. Die Tabelle oben enthält Beispiele dazu.

### <span id="page-5-0"></span>1.3 Winkelfunktionen und Bogenmaß

Selbstverständlich können nun alle Gleichungen und Graphen zu Winkelfunktionen ins Bogenmaß "übersetzt" werden. Das soll hier in hinreichender Fülle, aber dennoch möglichst knapp passieren.

Ab diesem Moment schreiben wir für  $x_{\text{bog}}$  nur noch x. Die ständige Erinnerung daran, dass es sich dabei eigentlich um eine Bogenlänge auf dem Einheitskreis handelt, ist nicht mehr nötig. Bei Bedarf werden wir das schon wieder aus unserem Wissensspeicher hervorkramen.

![](_page_5_Picture_544.jpeg)

**Zu den Periodizitäten:** Die Sinus- und die Cosinusfunktion sind  $2\pi$ -periodisch, die Tangens- und die Cotangensfunktion sind  $\pi$ -periodisch.

![](_page_6_Figure_0.jpeg)

<span id="page-6-0"></span>Abbildung 2: Die Graphen der Arcusfunktionen mit dem Bogenmaß.

Abbildung 3: Die Graphen der Winkelfunktionen und Arcusfunktionen mit dem Bogenmaß.

- Zu den Graphen in Abb. [3:](#page-6-0) Die horizontale Winkelachse im Bogenmaß bildet nun die vertraute  $x$ -Achse – eine reelle Zahlenachse. Da jetzt wieder beide Achsen reelle Zahlenachsen sind, können wir sie auch gleich skalieren und machen dabei eine Beobachtung: Die Graphen aller Winkelfunktionen durchqueren die  $x$ -Achse stets mit Steigung 1 oder  $-1$  (im 45°-Winkel ansteigend oder abfallend). Das ist eine gute Merkhilfe für das rasche Skizzieren dieser Kurven.
- Notiz zu den Arcusfunktionen: Wir verstehen nun die Namen der Arcusfunktionen. Lat. arcus steht für Bogen! Somit fragt z.B.  $\arcsin \frac{1}{2}$  nach der Kreisbogenlänge auf dem Einheitskreis, zu der ein Sinuswert von  $\frac{1}{2}$  gehört. Kurz:  $\arcsin \frac{1}{2} =$  "Bogen, dessen Sinus  $\frac{1}{2}$  ist".

### <span id="page-7-0"></span>1.4 Grad- und Bogenmaß im Taschenrechner

Bei Taschenrechnern lässt sich in aller Regel ein Winkelmodus einstellen. D.h., man kann wählen, ob Eingaben im Grad- oder im Bogenmaß interpretiert werden sollen und wie Ausgaben erfolgen sollen. Typischerweise heißen diese Modi DEG für das Gradmaß und RAD für das Bogenmaß.<sup>[1](#page-7-4)</sup>

Geben wir beispielsweise sin(30) ein, so erhalten wir verschiedene Resultate:

 $Im$  DEG-Modus:  $sin(30) = 0.5$  und im RAD-Modus:  $sin(30) = -0.988$ 

 $\,$ lm DEG-Modus wird die Zahl  $30$  als  $30^\circ$  verstanden, während sie im RAD-Modus als  $30\,\mathrm{rad}$  Bogenlänge auf dem Einheitskreis interpretiert wird. (Im Gradmaß würde das etwa 1719 $^{\circ}$  entsprechen.)

**Praktische Hinweise:** Im TI-30X Pro MathPrint wird der aktuelle Winkelmodus stets rechts oben im Display angezeigt und wechseln kann man ihn in der obersten Option des Modus-Menüs, das nach Drücken der Taste MODE erscheint. Insbesondere vor Prüfungen mit TR-Verwendung sollte man sich überlegen, welcher Modus eingestellt sein sollte und diese Einstellung bewusst vornehmen. So vermeidet man ganz blöde Fehler aufgrund einer falschen Moduseinstellung.

#### <span id="page-7-2"></span><span id="page-7-1"></span>1.5 Sinus und Tangens bei kleinen Winkeln

#### 1.5.1 Betrachtung im Gradmaß am rechtwinkligen Dreieck

Bereits aus der Definition von Sinus- und Tangensfunktion im rechtwinkligen Dreieck geht hervor, dass diese beiden Winkelfunktionen für kleiner werdende Winkel  $\alpha \searrow 0^\circ$  in ihren Werten immer identischer werden. Weshalb das so ist, illustriert Abb. [4.](#page-7-5) Wird die Gegenkathete  $q$  aufgrund des schrumpfenden Winkels  $\alpha$  bei fixer Hypotenuse h immer kleiner, so gleicht sich die Ankathete  $a$  immer mehr der Hypotenuse  $h$  an. Somit rückt  $\tan\alpha = \frac{\text{Gegenkathete}}{\text{Ankathete}}$  immer näher an  $\sin\alpha = \frac{\text{Gegenkathete}}{\text{Hypotenuse}}$ .

Für kleine Winkel  $\alpha \approx 0^{\circ}$  ist somit  $\sin \alpha \approx \tan \alpha$ . Dabei bleibt der Tangenswert immer noch ein ganz klein wenig größer als der Sinuswert, denn die Ankathete wird ja niemals ganz gleich lang wie die Hypotenuse. Das passiert erst, wenn  $\alpha = 0^{\circ}$  wird.

![](_page_7_Figure_10.jpeg)

<span id="page-7-5"></span>Abbildung 4: Sinus und Tangens bei kleinen Winkeln im rechtwinkligen Dreieck: Fur immer kleinere ¨ Winkel  $\alpha$  strebt die Länge der Ankathete immer mehr gegen die Länge der Hypotenuse, weshalb Sinus und Tangens für sehr kleine Winkel  $\alpha$  praktisch identisch sind.

#### <span id="page-7-3"></span>1.5.2 Die neue Betrachtung am Einheitskreis mit dem Bogenmaß

Natürlich gilt für kleine Winkel x auch im Bogenmaß die Beziehung  $\sin x \approx \tan x$ . Die Definitionen der Winkelfunktionen am rechtwinkligen Dreieck und am Einheitskreis stimmen ja überein.

<span id="page-7-4"></span> $^{\rm 1}$ DEG für engl. *degree*  $=$  Grad. Meistens gibt es noch einen dritten Winkelangabemodus, der irritierenderweise unter dem Namen GRAD angezeigt wird. Dieses Winkelmaß und somit diesen Modus werden wir allerdings nie verwenden.

![](_page_8_Figure_0.jpeg)

<span id="page-8-0"></span>Abbildung 5: Sinus und Tangens bei kleinen Winkeln am Einheitskreis.

Mit dem Bogenmaß kommt nun allerdings eine wertvolle Eigenschaft hinzu! Betrachten wir dazu Abb. [5.](#page-8-0) Wir sehen einen bereits relativ kleinen Winkel  $\alpha$  resp.  $x_{\text{box}}$  und können uns gut vorstellen, wie  $x_{\text{bog}}$ , sin  $x_{\text{bog}}$  und  $\tan x_{\text{bog}}$  gemeinsam kleiner werden, wenn wir den Winkel noch spitzer werden lassen.<sup>[2](#page-8-1)</sup> Bei sehr spitzen Winkeln sind die drei Größen kaum mehr voneinander zu unterscheiden und es muss folglich gelten (jetzt wieder ohne bog notiert):

$$
\sin x \approx x \approx \tan x \qquad \text{für } x \text{ in der Nähe von } 0
$$

Beim Ubergang zu sehr kleinen Winkeln ( $x \to 0$ ) dürfen wir die Werte von sin x und tan x durch die Variable x selber ersetzen. Das ist sehr praktisch! Diese Approximation (= Näherung) der Sinusund der Tangensfunktion für  $x \to 0$  vereinfacht zahlreiche Uberlegungen. Sie funktioniert nur mit dem Winkel als Zahl – sprich: mit dem Bogenmaß! – und ist dermaßen gut resp. wunschenswert, ¨ dass in der höheren Mathematik eben fast ausschließlich mit dem Bogenmaß gearbeitet wird.

Eine Folge dieser Näherung sehen wir in Abb. [6,](#page-8-2) wo die Sinus- und die Tangenskurve in der Nähe des Ursprungs zu sehen sind. Weiter habe ich die Funktion  $f(x) = x$ , also eine Gerade mit Steigung 1 durch den Ursprung resp. die Winkelhalbierende  $w_{13}$  des 1. und 3. Quadranten, eingetragen. Offensichtlich verlaufen die drei Funktionsgraphen miteinander durch den Ursprung. In Ursprungsnähe sind also sin x und tan x ohne großen Fehler gleich x und wir verstehen damit, weshalb die Graphen aller Winkelfunktionen mit Steigung 1 oder −1 durch die x-Achse gehen.

![](_page_8_Figure_6.jpeg)

<span id="page-8-2"></span>Abbildung 6: sin x, tan x und  $f(x) = x$  in der Nähe des Ursprungs. Es gilt: sin  $x \approx x \approx \tan x$ .

<span id="page-8-1"></span> $^2$ Damit es sicher keine Verwechslung mit Werten auf der x-Achse gibt, wird in Abb. [5](#page-8-0) nochmals  $x_{\rm{bog}}$  zur Kennzeichnung des Bogens verwendet.

### <span id="page-9-0"></span>2 Die mathematische Beschreibung des harmonischen Oszillators

Wir betrachten zunächst ein einfaches Federpendel. Dessen Auf-Ab-Schwingung wird unglaublich gut durch eine Sinusfunktion beschrieben.<sup>[3](#page-9-3)</sup> Jedes Objekt oder System, das auf diese Weise sinusförmig schwingt, bezeichnen wir in der Physik als harmonischen Oszillator. Diese Art der Oszillation (= Schwingung) hat für die Physik fundamentale Bedeutung.

### <span id="page-9-1"></span>2.1 Frequenz und Periode

Bei periodischen, also sich ständig in gleicher Art wiederholenden Vorgängen lässt sich die Zeitspanne angeben, die eine einzelne Wiederholung in Anspruch nimmt. Diese Zeitspanne nennt man **Periode**  $T$ . Umgekehrt kann man aber auch angeben, wie viele Wiederholungen in einer bestimmten Zeitspanne stattfinden. Diese Angabe nennt man Frequenz  $f$ .

Die Frequenz  $f$  ist stets der Kehrwert der Periode  $T$  und umgekehrt:

$$
f = \frac{1}{T} \qquad \text{resp.} \qquad T = \frac{1}{f}
$$

SI-Einheit der Frequenz:  $1 \text{ Hertz} = 1 \text{ Hz} := \frac{1}{s}$ , lies: Wiederholungen pro Sekunde.

**Verdeutlichung:** Dauert eine einzelne Wiederholung  $T = 0.25$ s, so finden pro Sekunde vier ganze Wiederholungen statt. Die Frequenz beträgt also  $f = \frac{1}{T} = \frac{1}{0.25 \text{ s}} = 4.0 \text{ Hz}.$ 

**Bsp. Stimmgabelschwingung:**  $f = 440 \text{ Hz} \Rightarrow T = \frac{1}{f} = 0.00227 \text{ s} = 2.27 \text{ ms}$  (Millisekunden).

### <span id="page-9-2"></span>2.2 Die ungedämpfte Schwingung eines Federpendels

Lenkt man ein Federpendel aus der Ruhelage aus und lässt dann los, so wird es eine Schwingung ausführen – auf und ab. Diese Bewegung verläuft über kurze Zeiträume hinweg in guter Näherung reibungsfrei. Wir sprechen von einer **ungedämpften Schwingung**. Langfristig wird das Pendel aufgrund von Reibung und Luftwiderstand natürlich irgendwann wieder zum Stillstand kommen.

Zur mathematischen Beschreibung der ungedämpften Schwingung fassen wir die aktuelle Höhenlage  $h$  des Pendels als Funktion der Zeit  $t$  auf. Abb. [7](#page-10-0) zeigt neben der Versuchsanordnung die Messkurve, die sich bei der Erfassung des Pendels mittels eines darunter platzierten Distanzsensors ergibt. Der Sensor führt pro Sekunde 25 Höhenmessungen durch (Messfrequenz =  $25 \text{ Hz}$ ). So ergeben sich im Diagramm in jeder Sekunde 25 Datenpunkte (rote Pünktchen).

In der Datenerhebungssoftware Logger Pro lässt sich eine mathematisch exakte Sinuskurve über die Datenpunkte legen. Man spricht von einem Fit. Im Falle unseres Federpendels gelingt dieser Fit extrem gut. Alle Datenpunkte liegen ohne großen Fehler auf der mathematischen Sinuskurve (schwarz). Deshalb dürfen wir mit Fug und Recht behaupten: "Federpendel schwingen sinusförmig."

Das Fensterchen in Abb. [7](#page-10-0) gibt uns die Informationen zum Fit:

• Für den Fit habe ich die allgemeine Sinusfunktion verwendet:

$$
h(t) = A \cdot \sin\left(B \cdot (t - C)\right) + D
$$

Abgesehen davon, dass die horizontale Achse nun eine Zeitachse ist und somit anstelle von  $x$ eben  $t$  geschrieben wird, entspricht dies genau der allgemeinen, mit Parametern versehenen Sinusfunktion in der Form mit horizontaler Verschiebung C.

<span id="page-9-3"></span> $3$ Weshalb die Pendelschwingung dermaßen gut durch eine Sinusfunktionsbeschrieben wird, lassen wir im Moment dahingestellt. Wir stellen einfach fest, dass dies zutrifft.

![](_page_10_Figure_0.jpeg)

<span id="page-10-0"></span>Abbildung 7: Die Schwingung eines Federpendels: Die mathematisch exakte Sinuskurve deckt sich unglaublich gut mit den Datenpunkten. Das Pendel schwingt offensichtlich sinusförmig.

- Dass der Fit sehr gut auf die Datenpunkte passt, erkennen wir am sog. Korrelationswert, der mit Correlation =  $0.9999$  fast gleich 1 ist. Ein Wert von exakt 1 würde einer vollständigen Gleichheit entsprechen – alle Punkte lägen ganz perfekt auf der Sinuskurve. Das sieht bei uns aber wirklich auch schon danach aus.
- Logger Pro zeigt uns die zum Fit gehörenden Werte für die Parameter A, B, C und D an:<sup>[4](#page-10-1)</sup>
	- **Mittlere Höhe**  $D = 0.5142$ : Diese Angabe entspricht der Ruhelage des Pendels. Sie liegt  $0.5142 \,\mathrm{m} \approx 51.4 \,\mathrm{cm}$  über dem Sensor. Um diese Höhe schwingt das Pendel.

**Amplitude**  $A = 0.03479$ : Der vertikale Ausschlag beträgt  $0.03479$  m, also etwa 3.5 cm.

Horizontale (= zeitliche) Verschiebung  $C = -9.617$ : Die Sinuskurve "startet" nicht bei  $t = 0$ , sondern ist horizontal, also auf der Zeitachse, um  $-9.617$ s nach links verschoben.

Horizontale (= zeitliche) Streckung  $B = 8.507$ : Der horizontale Streckungsparameter B hängt mit der Periode der Pendelschwingung zusammen. Es gilt:  $B = \frac{2\pi}{T}$  $\frac{2\pi}{T}$ . Somit muss  $B$  mit der Einheit  $\frac{1}{\text{s}}$  versehen werden:  $B = 8.507 \frac{1}{\text{s}}$ .

**Anmerkung:** In der Trigonometrie ist die Periode P einer Sinuskurve in einem  $x-y$ -Koordinatensystem als die horizontale Distanz definiert, innerhalb der sich das Auf und Ab der Kurve genau einmal wiederholt. Diese mathematische Periode entspricht beim Federpendel der zeitlichen Periode  $T$ , also einer Dauer. Das passt, denn schließlich beschreiben wir die Schwingung des Federpendels nun in einem Koordinatensystem mit horizontaler Zeitachse. Dadurch wird der Zusammenhang zwischen Streckungsparameter B und Periode P, nämlich  $B = \frac{2\pi}{P}$  $\frac{2\pi}{P}$ , nun eben zu  $B=\frac{2\pi}{T}$  $\frac{2\pi}{T}$  .

<span id="page-10-1"></span> $4$ Hinter den Parameterwerten wird jeweils die zugehörige Standardabweichung ( $\pm$ -Wert) angegeben. Damit brauchen wir uns im Moment aber nicht auseinanderzusetzen.

### <span id="page-11-0"></span>2.3 Reduktion auf das Wesentliche dank freier Wahl des Koordinatensystems

Am Pendel interessiert uns vor allem, wie schnell es schwingt und wie stark sein Ausschlag ist. Diese beiden Informationen stecken vollständig in den beiden Parametern  $B$  und  $A$ .

D.h., die Parameter C und D haben gar nicht wirklich etwas mit der Schwingung des Pendels zu tun. Vielmehr sind sie eine Konsequenz des Mess-Settings:

- Die durch  $C$  beschriebene zeitliche Verschiebung hängt ja lediglich davon ab, zu welchem Zeitpunkt die Messung gestartet wird. Dieser Startzeitpunkt entspricht dann  $t = 0$ .
- Und die durch  $D$  beschriebene mittlere Lage hängt nur davon ab, wie weit unterhalb des Pendels ich den Sensor platziert habe. Diese Sensorhöhe entspricht dem Nullniveau  $h = 0$ .

Das physikalische Verhalten des Federpendels hängt selber also nicht von den Parametern C und  $D$  ab. Im Prinzip darf ich sie deshalb frei wählen resp. einfach den zeitlichen und den örtlichen Nullpunkt meines Koordinatensystems nach Belieben platzieren. Es ist klar, wie wir diese Wahl vornehmen, wenn wir die Mathematik möglichst einfach haben wollen: Es seien  $C = D = 0$ ! Wir legen also das Nullniveau der Höhe in die Ruhelage des Pendels und starten die Messung genau dann, wenn das Pendel diese Ruhelage in Aufwärtsrichtung durchquert. Damit lässt sich die Schwingung eines Pendels beschreiben durch:

$$
h(t) = A \cdot \sin(Bt) \qquad \text{mit} \quad B = \frac{2\pi}{T} = 2\pi f
$$

### <span id="page-11-1"></span>2.4 Kreisfrequenz und Winkelgeschwindigkeit  $\omega$  – nur zwei neue Namen für B

In der Physik erhalten mathematische Parameter in der Regel zusätzliche resp. neue Namen, die typischerweise die Bedeutung des Parameters in der jeweiligen Anwendung zum Ausdruck bringen. Das ist beim Parameter B nicht anders.

Aus dem Beispiel des Federpendels wissen wir bereits: In  $B$  steckt die Information, wie rasch die Pendelschwingungen einander folgen.  $B$  ist umgekehrt proportional zur Periode  $T$  und somit auch direkt proportional zur Frequenz  $f$ . B ist das  $2\pi$ -fache der Frequenz und sorgt dafür, dass die mathematische Sinusfunktion, durch die die Schwingung beschrieben wird, innerhalb einer Periode  $T$  genau einmal auf und ab geht.

Denken wir an die Definition des Bogenmaßes als Bogenlänge auf dem Einheitskreis zurück, so wird noch auf andere Weise klar, was  $B$  ausdrückt. Im Zähler von  $B=\frac{2\pi}{T}$  $\frac{2\pi}{T}$  steht mit  $2\pi$  ja der Kreisumfang des Einheitskreises resp. der Bogenmaß-Winkel, der einem ganzen Umlauf entspricht. "Pro Zeitspanne T wird um den Winkel  $2\pi$  gedreht!" Der Parameter B entspricht somit einer Winkelgeschwindigkeit – Winkeldrehung pro Zeitspanne – die man auch als Kreisfrequenz bezeichnet. In der Physik wird dafür das Symbol  $\omega$  (sprich: "omega") – verwendet.<sup>[5](#page-11-2)</sup> Halten wir fest:

Kreisfrequencies = Winkelgeschwindigkeit = 
$$
\omega = \frac{2\pi}{T} = 2\pi f
$$

Als physikalische Einheit von  $\omega$  könnte man wohl das Hertz Hz verwenden, denn wegen  $\omega = 2\pi \cdot f$ ergibt sich für  $\omega$  die gleiche Einheit wie für  $f$ . Es hat sich aber durchgesetzt  $\frac{1}{\rm s}$  als Einheit von  $\omega$ zu notieren, denn das Hertz soll für "echte" Frequenzen, also für eine Anzahl Wiederholungen pro Zeitspanne, reserviert sein.

Winkelgeschwindigkeiten werden sehr häufig unter Verwendung der Hilfseinheit rad für das Bogenmaß, also in  $\frac{\rm rad}{\rm s}$  angegeben. Darauf werden wir allerdings verzichten und nur  $\frac{1}{\rm s}$  schreiben.

<span id="page-11-2"></span> $^5\omega$  ist der letzte Kleinbuchstabe des griechischen Alphabets. Der Großbuchstabe Omega sieht ganz anders aus:  $\Omega$ .

Beispiel: Ein Federpendel schwinge mit einer Frequenz von 0.81 Hz auf und ab. Dann beträgt seine Kreisfrequenz resp. Winkelgeschwindigkeit:

$$
\omega = 2\pi f = 2\pi \cdot 0.81 \text{ Hz} = 5.1 \frac{1}{s} \left( = 5.1 \frac{\text{rad}}{\text{s}} \right)
$$

Pro Sekunde wird im Bogenmaß ein Winkel von  $5.1 \, (\text{rad})$  im Argument der zugehörigen Sinusfunktion zurückgelegt. (Es sind also eben nicht 5.1 Schwingungen pro Sekunde, was durch die Einheit Hz suggeriert würde.)

Natürlich lassen sich Winkelgeschwindigkeiten resp. Kreisfrequenzen auch im Gradmaß angeben. Dann lautet die Einheit <sub>s</sub>e ("Grad pro Sekunde"). Im obigen Beispiel erhalten wir damit für die Kreisfrequenz:

$$
\omega = 2\pi f \hat{=} 2\pi f \cdot \frac{180^{\circ}}{\pi} = 2\pi \cdot 0.81 \,\text{Hz} \cdot \frac{180^{\circ}}{\pi} = \frac{292^{\circ}}{\text{s}}
$$

Pro Sekunde wird im Argument der zugehörigen Sinusfunktion ein Winkel von  $292^\circ$  zurückgelegt. Wir werden die Angabe in "Grad pro Sekunde" aber kaum je gebrauchen.

### <span id="page-12-0"></span>2.5 Ubersicht zur Mathematik des harmonischen Oszillators ¨

Zum Schluss des Kapitels halten wir nochmals kurz und knapp fest, was es zur mathematischen Beschreibung einer einzelnen (eindimensionalen) Schwingung zu sagen gibt:

#### Die Beschreibung einer ungedämpften, harmonischen Schwingung

Nach geeigneter Wahl des zeitlichen und des örtlichen Nullpunktes lässt sich die ungedämpfte Schwingung eines harmonischen Oszillators, z.B. eines reibungsfreien Federpendels, beschreiben durch die Funktion

 $h(t) = A \cdot \sin(\omega t)$  mit  $\omega = \frac{2\pi}{T} = 2\pi f$ 

Dabei stehen die Parameter A,  $\omega$ , T und f für folgende Größen:

- $A =$  **Amplitude** = maximaler Ausschlag aus der Mittellage
- $\omega =$  Kreisfrequenz = Winkelgeschwindigkeit = pro Zeitabschnitt zurückgelegter Winkel im Argument der Sinusfunktion
- $T =$  Periode = Zeitspanne einer einzelnen, vollständigen Schwingung
- $f =$  Frequenz = Anzahl vollständiger Schwingungen pro Zeitspanne

# <span id="page-13-0"></span>3 Resonanz – das Grundphänomen der Schwingungslehre

### <span id="page-13-1"></span>3.1 Eigenschwingungen und -frequenzen

Die meisten Körper oder Systeme von Körpern besitzen selber die Möglichkeit zu schwingen. In der Regel gehört zu einer solchen Eigenschwingung eine ganz bestimmte Frequenz, die wir als Eigenfrequenz des Körpers resp. Systems bezeichnen.

Je nach Art des Körpers oder Systems sind ganz unterschiedlich viele Eigenschwingungsmodi und somit auch Eigenfrequenzen möglich. Hier ein paar Beispiele:

- Jedes Federpendel schwingt von sich aus mit einer ganz bestimmten Frequenz  $f$  auf und ab. Diese Frequenz tritt direkt sichtbar in der mathematischen Beschreibung der Pendelschwingung auf (vgl. Kapitel [2\)](#page-9-0). Möchte ich an dieser Eigenfrequenz des Pendels etwas ändern, so muss ich schon am Pendel selber etwas verändern. Beispielsweise könnte ich eine stärkere Spiralfeder verwenden oder mehr Masse anhängen.
- Die eingespannte Saite eines Musikinstrumentes besitzt im Prinzip unendlich viele Eigenschwingungsmodi. Die zugehörigen Frequenzwerte sind allerdings nicht beliebig! Vielmehr sind alle Eigenfrequenzen natürliche Vielfache ein- und derselben Frequenz, die wir als Grundtonfrequenz  $f_0$  bezeichnen (vgl. Kapitel [4\)](#page-16-0).

Das im Unterricht verwendete Monochord (vgl. Abb. [8\)](#page-13-3) zeigt natürlich ebenfalls diese Eigenfrequenzcharakteristik.

• Gebäude, Türme, Brücken und sonstige tragende Konstruktionen sollten idealerweise gar keine Eigenschwingungen resp. -frequenzen aufweisen. Umgekehrt sollten die Resonanzkörper von Musikinstrumenten über möglichst viele Eigenschwingungen und Eigenfrequenzen verfügen.

Warum denn das? Genau hier kommt der Begriff Resonanz ins Spiel, den wir nun gut verstehen können und sogleich beleuchten werden.

### <span id="page-13-2"></span>3.2 Anregung und Resonanz

Versucht man ein System zum Schwingen zu bringen, so sprechen wir von einer Anregung. Erfolgt diese Anregung mit einer Eigenfrequenz des Systems, so wird sie von diesem sehr gut aufgenommen. Wir sprechen von Resonanz. Die Eigenfrequenzen des Körpers resp. Systems sind also gleichzeitig seine Resonanzfrequenzen! Bei Anregung mit diesen Frequenzen reagiert das System deutlich. Die Anregungsenergie wird als Schwingung aufgenommen und kann so über lange Zeit im System erhalten bleiben.

Regt man hingegen mit irgendeiner Nicht-Resonanzfrequenz an, so kann der Körper resp. das System kaum etwas damit anfangen – außer einem leichten Zittern selber wird nichts zu beobachten sein. Die Anregungsenergie "verpufft" sofort in Form von Wärme (Reibung).

<span id="page-13-3"></span>![](_page_13_Picture_12.jpeg)

Abbildung 8: Das Monochord aus dem Unterricht.

### <span id="page-14-0"></span>3.3 Frequenzselektion bzw. Tonhöhenerzeugung bei Musikinstrumenten

Wird die Saite eines Klaviers angeschlagen, so sind in dieser Art der Anregung (eben ein Schlag) alle möglichen Frequenzen vorhanden, wovon wir uns später noch überzeugen werden.

Die Saite kann aber nur die Frequenzen aufnehmen, die zu Eigenschwingungen gehören. Auf ihr "überleben" ausschließlich Eigenfrequenzen. In kürzester Zeit – wenige Millisekunden nach dem Anschlagen! – werden auf der Saite nur noch die Resonanzschwingungen, also die angeregten Eigenschwingungen zu beobachten sein. Die restlichen Schwingungen wurden "vernichtet".

Die Saite trifft also eine Frequenzselektion: Nur die Resonanz- resp. die Eigenfrequenzen werden für das Weiterschwingen "zugelassen". Genau dadurch legt die Saite ihre Tonhöhe fest, wie wir später noch genauer sehen werden.

Ganz analoge Selektionsvorgänge finden bei allen Musikinstrumenten statt, die Töne mit klar hörbaren Tonhöhen erzeugen. Dazu gehören z.B. Gitarren, Streichinstrumente, Holz- und Blechbläser, aber auch die menschliche Stimme. Im letzteren Fall übernehmen die Stimmbänder in gewisser Weise die Rolle einer Saite.

### <span id="page-14-1"></span>3.4 Tonverstärkung durch Resonanzkörper

Würde die Klaviersaite für sich alleine schwingen, so würde man ihren Ton nur ganz leise hören. Außerdem hätte er gar nicht die klare Klangfarbe, die wir uns von einem Klavier gewohnt sind.

Um die Schwingung einer Saite gut hörbar zu machen, braucht es eine Art Verstärker, der dann aber auch bezüglich der Klangfarbe "mitbestimmt". Dieser Verstärker ist der sogenannte Resonanzkörper. Typischerweise befindet er sich in direktem physischen Kontakt mit der Saite. Er muss so gebaut sein, dass er möglichst alle Frequenzen in sich aufnehmen kann. D.h., im Idealfall sind alle möglichen Frequenzen Eigenfrequenzen des Resonanzkörpers. Ein idealer Resonanzkörper trifft keine Selektion, sondern zeigt bei beliebigen Schwingungen Resonanz.

Der Resonanzkörper kann die von der Saite abgegebene Schwingungsenergie in sich aufnehmen und akkumulieren (= ansammeln). So entsteht der Verstärkungseffekt. Dabei wird er die Frequenzen allerdings untereinander neu gewichten. Es gibt nämlich kaum einen Resonanzkörper, der alle Frequenzen ganz genau gleich gut aufnehmen kann. Das ist aber auch gar nicht wunschenswert, denn ¨ gerade durch diese Neugewichtung wird der Resonanzkörper eben entscheidend für die Klangfarbe, sodass wir ein Klavier eben als Klavier zu erkennen vermögen (vgl. Kapitel [4\)](#page-16-0).

Fast alle Saiteninstrumente verfügen über einen Resonanzkörper. In ihm widerspiegelt sich in der Regel die eigentliche Qualität des Instrumentes. Die Konstruktion eines richtig guten Resonanzkörpers ist die große Herausforderung des Instrumentenbauers! Ein großer Teil des Klavier- und praktisch der gesamte Geigen- und Gitarrenbau dreht sich um diese Kunst.

![](_page_14_Picture_10.jpeg)

Abbildung 9: Großartige Musikinstrimente verfügen über hervorragende Resonanzkörper! (V.l.n.r.: Vladimir Horowitz (1903 – 1989), Jacqueline du Pré (1945 – 1987), Paco de Lucía (1947 – 2014).)

### <span id="page-15-0"></span>3.5 Die Resonanzkatastrophe

Regt man ein System über längere Zeit mit einer seiner Resonanzfrequenzen an, so wird dieses immer mehr Energie aufnehmen. Seine Schwingung wird immer intensiver, was zur sogenannten Resonanzkatastrophe führen kann. Das System hält die Schwingung resp. Energiemenge nicht mehr aus und geht kaputt.

Typischstes Beispiel hierfür ist das weitherum bekannte Zersingen eines Glases. Trifft man mit einem Ton resp. mit der Frequenz einer Schallwelle die Resonanzfrequenz des Glases, so nimmt dieses die Schallenergie immer mehr auf und wird schließlich zerstört, weil die Flexibilität des Glases überschritten wird. Es ist allerdings zu sagen, dass dieses Zersingen mit einer menschlichen Stimme kaum möglich ist, da diese gerade bei großer Intensität in der Regel ein Vibrato beinhaltet. D.h., die Tonfrequenz schwankt ständig ein wenig und es wird nicht kontinuierlich die Resonanzfrequenz des Glases getroffen. Mit einem Frequenzgenerator, der eine Frequenz ohne Fehler beibehalten kann, ist das "Zersingen" aber durchaus möglich.

Mehr aus Unwissenheit, denn aus Unvorsicht wurde in der Vergangenheit immer wieder vergessen, die Eigenschwingungen resp. die Resonanzfähigkeit eines Systems bei der Konstruktion zu berücksichtigen. So kam es beispielsweise vor, dass Brücken durch den Gleichschritt einer Militärkompanie zur Resonanzkatastrophe gebracht wurden.

Ein anderes sehr bekanntes Beispiel ist die Zerstörung der Tacoma Narrows Bridge in der Nähe von Seattle im Jahre 1940 (vgl. Abb. [10\)](#page-15-1). Der Wind brachte diese Hängebrücke zum Einstürzen. Allerdings handelte es sich hierbei nicht um eine Resonanzschwingung im eigentlichen Sinn, denn es gab keine Windböen, die die Brücke mit einer entsprechenden Böen-Frequenz zum Schwingen angeregt hätten. Vielmehr haben Windturbulenzen an der Brücke diese in Schwingung versetzt. Voraussetzung dafür war ein relativ starker, kontinuierlicher Wind. Nichtsdestotrotz war an der Brücke vor allem die erste Oberschwingung der Torsionsschwingung (= Verdrehungsschwingung) zu beobachten. Offenbar konnte sie durch diese Windturbulenzen angeregt werden, sodass es in gewisser Weise eben doch zu einer Resonanzkatastrophe kam.

Der Einsturz der Tacoma Narrows Bridge hatte auf jeden Fall seine Konsequenzen in der Bauphysik. Ab sofort wurden Gebäude aller Art nicht mehr nur statisch, sondern auch dynamisch durchgerechnet, um im Voraus Informationen über mögliche Eigenschwingungen zu haben und entsprechende versteifende oder ausgleichende Elemente anzubringen.

![](_page_15_Picture_6.jpeg)

<span id="page-15-1"></span>Abbildung 10: Der Einsturz der Tacoma Narrows Bridge: Windturbulenzen an der Brucke regten ¨ diese zum Schwingen in ihrer ersten Oberfrequenz der Torsionsschwingung (1 Knotenpunkt in der Mitte) an.

### <span id="page-16-0"></span>4 Was ist ein Ton? – eine Antwort mittels Frequenzanalyse

Singt jemand oder wird auf einem Instrument eine Note gespielt, so hören wir einen Ton mit einer ganz bestimmten Tonhöhe und einer bestimmten Klangfarbe. Warum eigentlich? Wie erklären wir uns, dass diese Art der Tonerzeugung bei uns diese Wahrnehmung hervorruft?

Um dieser Frage nachzugehen, wollen wir klären, was für eine Art von **Schallwelle** denn bei unserem Ohr ankommt, wenn unser Gehirn diese akustische Information als Ton interpretiert.

Schallwellen sind Dichte- resp. Druckschwankungen der Luft, die sich wellenartig in dieser ausbreiten (Schallgeschwindigkeit  $c \approx 340 \frac{\text{m}}{\text{s}}$ ). Kommt die Schallwelle bei einem Ohr oder bei einem Mikrofon (= "künstliches Ohr") an, so erfasst dieses die Schwankungen des Luftdrucks. Das Mikrofon zeichnet in Abhängigkeit der Zeit t eine **Schalldruckfunktion**  $p(t)$  auf, die sich in einem Schalldruckdiagramm darstellen lässt.

Auf den nächsten Seiten sind in den Abb. [11,](#page-17-1) [12](#page-17-2) und [13](#page-18-1) drei Beispiele von Schalldruckdiagrammen zu sehen (jeweils das linke der beiden nebeneinander abgebildeten Diagramme). Sie stammen von verschiedenen Schallquellen resp. gehören zu verschiedenen Klangwahrnehmungen (Stimmgabel mit Tonhöhe A, Flügelton mit Tonhöhe A, Zischlaut "Sch").

### <span id="page-16-1"></span>4.1 Das Schalldruckdiagramm des Stimmgabeltons und sein Frequenzspektrum

Das Schalldruckdiagramm der Stimmgabel (Abb. [11\)](#page-17-1) zeigt eine reine Sinusschwingung. Der Schalldruck  $p(t)$  (engl. sound pressure) schwankt sinusförmig zwischen Maximal- und Minimalwert hin und her. D.h., die Schalldruckfunktion  $p(t)$  ist vergleichbar mit der aus Abschnitt [2.2](#page-9-2) bekannten Schwingungsfunktion  $h(t)$  eines Federpendels. Dort hatten wir implizit<sup>[6](#page-16-2)</sup> festgestellt:

#### Zu jeder reinen Sinusschwingung gehört eine ganz bestimmte Frequenz  $f$ .

Im Fall der Stimmgabel beträgt diese Frequenz  $f = 440$  Hz. Die einzelne Schwingung der Schalldruckfunktion  $p(t)$  dauert eine Periode  $T=\frac{1}{f}=\frac{1}{440}\,\mathrm{s}\approx2.27\,\mathrm{ms}$  lang.

Nun gibt es ein mathematisches Verfahren, mit dem sich ermitteln lässt, aus welchen reinen Sinusschwingungen sich eine beliebige Schalldruckfunktion  $p(t)$  zusammensetzt. Dieses Verfahren heißt Frequenzanalyse, denn wenn man herausfindet, aus welchen reinen Sinusschwingungen sich  $p(t)$  zusammensetzt, dann weiß man eben, welche Frequenzen f in dieser Funktion enthalten sind.

Diese Information stellt man in einem sogenannten Frequenzspektrum dar. Dies ist ein Diagramm mit liegender Frequenzachse, in welchem über jeder Frequenz  $f$  die **Amplitude** A abgetragen wird, mit welcher diese Frequenz in der ursprünglichen Funktion  $p(t)$  auftritt. Im Frequenzspektrum liest man also ab, welche Frequenzen f in  $p(t)$  wie stark, d.h. mit welchen Amplituden A, vertreten sind. Da das Schalldruckmuster  $p(t)$  des Stimmgabeltons eine reine Sinusschwingung ist, zeigt das Frequenzspektrum nur bei einer einzigen Frequenz einen Ausschlag. Erwartungsgem¨aß erscheint dieser **Peak** (= Spitze) bei  $f = 440$  Hz.

#### Tonhöhen- und Klangfarbenwahrnehmung beim Stimmgabelton

Der Stimmgabelton ist eine Art hoher Summton. Auch ein Pfeifen oder das Summen mit der Stimme wird vom Mikrofon ohne großen Fehler als reine Sinusschwingung registriert – Töne, deren Höreindruck wir vielleicht mit Worten wie "farblos", "leer" oder "langweilig" beschreiben würden.

Die empfundene Tonhöhe wird durch die Frequenz der Schwingung vorgegeben. Eine schnellere Schwingung, also eine höhere Frequenz, wird von unserem Hirn als höherer Ton interpretiert. Im Fall der Stimmgabel hören wir die zur Frequenz 440 Hz gehörende Tonhöhe A.

<span id="page-16-2"></span><sup>&</sup>lt;sup>6</sup>Implizit bedeutet "indirekt" oder "ohne speziell darauf hinzuweien".

<span id="page-16-3"></span> $^7$ Frequenzanalysen sind mathematisch anspruchsvoll. Wir überlassen sie deshalb dem Computer. Übrigens wird das Verfahren nach ihrem Erfinder auch als Fourier-Transformation bezeichnet. In Programmen mit Frequenzanalysefunktion findet man sie deshalb häufig unter dem Kürzel FFT für Fast Fourier-Transformation.

### Stimmgabelton A

![](_page_17_Figure_1.jpeg)

<span id="page-17-1"></span>Abbildung 11: Schalldruckkurve und Frequenzanalyse eines Stimmgabeltons. Der Ton enthält eine einzige Frequenz. Das Schalldruckdiagramm entspricht deshalb aus einer reinen Sinuskurve.

### <span id="page-17-0"></span>4.2 Grundton und Obertöne am Beispiel eines Flügeltons

Durch das Drücken einer einzelnen Taste auf einem Flügel wird eine Saite angeschlagen. <sup>[8](#page-17-3)</sup> Dies erzeugt eine Schallwelle, die wir mit dem Mikrofon aufnehmen. Das daraus hervorgehende Schall-druckdiagramm zeigt ein komplizierteres, sich ständig wiederholendes Muster (Abb. [12\)](#page-17-2).

Die Frequenzanalyse deckt auf, was sich dahinter verbirgt: Im Frequenzspektrum treten mehrere Frequenzen in regelmäßigen Frequenzabständen auf. D.h., das komplizierte, periodische Muster im Schalldruckdiagramm setzt sich aus mehreren, perfekt aufeinander abgestimmten, reinen Sinusschwingungen zusammen! Die tiefste im Spektrum auftretende Frequenz bezeichnet man als die **Grundtonfrequenz**  $f_0$ . Die weiteren Frequenzen  $f_n$  mit  $n \geq 1$  nennt man **Obertonfrequenzen**.

Aus der Regelmäßigkeit im Frequenzspektrum folgern wir: Alle im Schalldruckmuster  $p(t)$  enthaltenen Frequenzen sind natürliche Vielfache der Grundtonfrequenz  $f_0$ , also:

$$
f_n = (n+1) \cdot f_0
$$
 mit  $n = 0, 1, 2, 3, ...$ 

![](_page_17_Figure_8.jpeg)

<span id="page-17-2"></span>Abbildung 12: Schalldruckkurve und Frequenzanalyse eines Flügeltons. Der Ton enthält mehrere Frequenzen, die allesamt natürliche Vielfache einer Grundtonfrequenz  $f_0$  sind. Aus diesem Grund zeigt das Schalldruckdiagramm immer noch ein periodisches, wenn auch komplizierteres Muster.

<span id="page-17-3"></span> ${}^{8}$ Tatsächlich werden durch das Drücken einer Taste mehrere, im Wesentlichen identische Saiten angeschlagen.

### Tonhöhen- und Klangfarbenwahrnehmung beim Klavierton

Das komplizierte Muster im Schalldruckdiagramm wiederholt sich offenbar mit einer Periode von  $2.27 \,\mathrm{ms}$ . Wir nennen dies die Grundperiode  $T_0$ . Und genau zu dieser Grundperiode gehört auch die tiefste Frequenz im Frequenzspektrum, also die Grundtonfrequenz  $f_0=\frac{1}{T_0}$  $\frac{1}{T_0}=\frac{1}{0.00227\,\mathrm{s}}\approx 440\,\mathrm{Hz}$ . Aus dieser Grundperiodizität leitet unser Gehirn offenbar die gehörte Tonhöhe ab. Der Ton des Flügels und der Stimmgabel sind in unserer Wahrnehmung gleich hoch (Tonhöhe A). Wir können also sagen:

### Die Höhe eines Tons wird durch die Grundperiode  $T_0$  des Schalldruckmusters vorgegeben. Da diese Grundperiode via  $f_0 = \frac{1}{T_0}$  der Grundtonfrequenz  $f_0$  im Frequenzspektrum entspricht, können wir auch sagen: Die Grundtonfrequenz  $f_0$  legt die Tonhöhe fest.

Die Obertonfrequenzen haben also keinen Einfluss auf die Tonhöhenempfindung. Dafür wird durch ihre Zusammensetzung die Klangfarbe definiert. Je nachdem, wie stark die verschiedenen Frequenzen  $f_n$  (Grundton und Obertöne) im Schalldruckmuster vorhanden sind, ergibt sich eine andere Klangfarbe. Deshalb tönt der Klavierton auch ganz anders und insbesondere reichhaltiger als der Ton der Stimmgabel, auch wenn er dieselbe Tonhöhe aufweist.

### Die Klangfarbe eines Tons wird durch seine Zusammensetzung aus Grund- und Obertönen festgelegt.

### <span id="page-18-0"></span>4.3 Rauschen und Geräusche ohne Tonhöhe

Enthält das Schalldruckmuster  $p(t)$  einer Schallwelle kein sich ständig gleich wiederholendes Muster, so ergibt sich in der Frequenzanalyse keine Regelmäßigkeit. Das Frequenzspektrum zeigt eine Vielzahl nicht aufeinander abgestimmter Frequenzen mit unterschiedlichen Amplituden (vgl. Abb. [13\)](#page-18-1). Daraus kann unser Gehirn keine Tonhöhe extrahieren. Wir erhalten den Eindruck eines Geräusches.

Alle akustischen Wahrnehmungen ohne Tonhöhe weisen unregelmäßige, chaotisch anmutende Schalldruckmuster und unregelmäßige Frequenzspektren auf. Dazu gehören z.B. Rauschen, Zischen, Klatschen, ein Knall, aber auch die Laute, welche wir in der Sprache als Konsonanten bezeichnen.

![](_page_18_Figure_8.jpeg)

![](_page_18_Figure_9.jpeg)

![](_page_18_Figure_10.jpeg)

<span id="page-18-1"></span>Abbildung 13: Schalldruckkurve und Frequenzanalyse eines Zischlautes. Der Ton enthält mehrere Frequenzen, die allesamt natürliche Vielfache einer Grundtonfrequenz  $f_0$  sind. Aus diesem Grund zeigt das Schalldruckdiagramm immer noch ein periodisches, wenn auch komplizierteres Muster.

### <span id="page-19-0"></span>4.4 Zusammenfassung von und Folgerungen aus Kapitel [4](#page-16-0)

### Tonhöhenempfindung

Eine beim Ohr ankommende Schallwelle wird von uns als Ton mit einer ganz bestimmten Tonhöhe wahrgenommen, wenn die darin enthaltenen Frequenzen natürliche Vielfache einer Grundtonfrequenz  $f_0$  sind. Die Frequenzen  $f_n$  werden also in ihrer Gesamtheit als ein Ton registriert, wenn gilt:

 $f_n = (n+1) \cdot f_0$  mit  $n = 0, 1, 2, 3, ...$ 

Die Frequenzen  $f_n$  mit  $n \geq 1$  werden als **Obertonfrequenzen** bezeichnet.

Die wahrgenommene Tonhöhe ist dieselbe wie die einer Schallwelle, welche ausschließlich die Grundtonfrequenz  $f_0$  enthält. Einfach gesagt:

### "Die Tonhöhe wird durch den Grundton vorgegeben."

Ein Klang, in dem die Frequenzen nicht ganzzahlige Vielfache einer Grundtonfrequenzen sind, wird als Geräusch ohne bestimmte Tonhöhe wahrgenommen.

### Klangfarbenempfindung

Die Klangfarbe eines Tones wird durch seine relative Zusammensetzung aus den Grund- und Obertonfrequenzen vorgegeben. Die in einem Ton enthaltenen Frequenzen legen also gemeinsam fest, wie sich dieser Ton für uns anhört. Kurz:

> "Die Grund- und Obertonzusammensetzung bestimmt die Klangfarbe eines Tones."

Folgerungen für die Tonerzeugung

Die Quelle eines Tones muss stets ein schwingendes System sein, das Frequenzen mit regelmäßigen Frequenzabständen und ganz bestimmter Zusammensetzung erzeugt.

Das gilt für klingende Instrumente jeglicher Art, aber auch für die menschliche Singstimme oder Tiergesänge.

### <span id="page-20-0"></span>5 Klangsynthese durch Aufsummierung von Sinusschwingungen

In Kapitel [4](#page-16-0) haben wir verschiedene akustische Ereignisse analysiert und festgestellt, dass wir einem solchen Ereignis genau dann eine Tonhöhe zuordnen können, wenn das Schalldruckmuster eine Periodizität aufweist. Dem entspricht, dass im Frequenzspektrum nicht beliebige Frequenzen auftreten, sondern dass nur natürliche Vielfache ein- und derselben Grundfrequenz  $f_0$  vorkommen.

Das bedeutet: Ein Ton mit bestimmter Tonhöhe und Klangfarbe ist die Summe aus mehreren sinusartigen Schalldruckschwankungen, die unterschiedlich gewichtet in diesem Ton vorhanden sind. Wahrgenommen werden nicht die einzelnen Sinusschwingungen, die je einem Pfeif- oder Summton mit bestimmter Frequenz entsprechen würden, sondern eben der Ton (mit Tonhöhe und Klangfarbe).

Diese Erkenntnis lässt sich umgekehrt dazu nutzen Klänge zu synthetisieren. <sup>[9](#page-20-3)</sup> Genau dies ist die Idee eines elektronischen Synthesizers. Mit elektronischen Schwingkreisen lassen sich sinusartige Spannungsschwankungen herstellen, die dann zu einem Gesamtsignal aufaddiert werden können.

Wir wollen uns in diesem Kapitel aber nicht mit der Elektronik, sondern vielmehr mit der zugehörigen Mathematik beschäftigen.

#### <span id="page-20-1"></span>5.1 Die Beschreibung der einzelnen Oberschwingung

Jede Frequenz f steuert eine sinusförmige Schwankung zur Gesamtschalldruckfunktion  $p(t)$  bei. Wir wissen, wie eine solche Schwankungsfunktion  $p_n(t)$  für die Obertonfrequenz  $f_n$  auszusehen hat:

$$
p_n(t) = A_n \cdot \sin(\omega_n t - \varphi_n) \qquad \text{mit} \quad \omega_n = 2\pi f_n = 2\pi \cdot (n+1) \cdot f_0
$$

Der Index n zeigt an, dass es sich um die n-te Oberschwingung handeln soll. Für jedes  $n \in \mathbb{N}_0$  kann ein  $p_n(t)$  angegeben werden.

Dabei beschreibt die Amplitude  $A_n$ , wie stark diese Schwankung in der Gesamtschalldruckfunktion  $p(t)$  vertreten ist. Falls eine Obertonfrequenz  $f_n$  gar nicht in der Gesamtfunktion  $p(t)$  vertreten sein soll, können wir einfach  $A_n = 0$  setzen.

 $\varphi_n$  steht für die Phasenverschiebung der n-ten Oberschwingung. Diese Phasenverschiebung bräuchte es zur Beschreibung der einzelnen Sinusschwingung nicht, wie wir beim Federpendel gesehen hatten (Stichwort: "freie Wahl des zeitlichen Nullpunktes"). Wenn wir nun aber mehrere Schwingungen anschauen, so können diese relativ zueinander zeitlich verschoben sein, was sich mathematisch durch die Phase  $\varphi_n$  ausdrücken lässt. Im nächsten Abschnitt wird auf diese Phase noch weiter eingegangen.

#### <span id="page-20-2"></span>5.2 Aufsummierung der Einzelschwingungen zur Gesamtschwingung

Für die Zusammensetzung der Gesamtschalldruckfunktion  $p(t)$  brauchen wir (fast) nur noch die einzelnen  $p_n(t)$  aufzusummieren:

$$
p(t) = p_0(t) + p_1(t) + p_2(t) + \ldots =: \sum_{n=0}^{\infty} p_n(t)
$$

Vielleicht siehst du hier zum ersten Mal die Schreibweise einer Summe mit dem Summenzeichen Σ (= gr. Sigma). Dabei wird unterhalb von  $\Sigma$  ein **Startwert** für den Laufindex n deklariert. Oberhalb von  $\Sigma$  wird der Endwert angegeben. Dahinter folgt der vom Laufindex abhängige Term, bei uns  $p_n(t)$ . Das Summenzeichen sagt, dass alle  $p_n(t)$  für alle ganzzahligen  $n$  vom Start- bis zum Endwert aufsummiert werden sollen.

<span id="page-20-3"></span> $^9$ Analyse  $\cong$  Zerlegung einer Sache in ihre einzelnen Bestandteile. Gegenteil: Synthese  $\cong$  Zusammensetzung einer Sache aus mehreren Einzelteilen.

Hier drei weitere Beispiele zur Schreibweise mit dem Summenzeichen:

 $10$ 

$$
\sum_{i=1}^{10} i = 1 + 2 + 3 + \dots + 10 = 55
$$
\n
$$
\sum_{i=1}^{n} i^2 = 1^2 + 2^2 + 3^2 + \dots + n^2 = \frac{n(n+1)(2n+1)}{6}
$$
\n
$$
\sum_{k=1}^{\infty} \left(\frac{1}{4}\right)^k = \left(\frac{1}{4}\right)^1 + \left(\frac{1}{4}\right)^2 + \left(\frac{1}{4}\right)^3 + \dots = \frac{1}{4} + \frac{1}{16} + \frac{1}{64} + \dots = \frac{1}{3}
$$

Weshalb die zweite Summe gerade  $\frac{n(n+1)(2n+1)}{6}$  und die unendlich lange Summe über alle natürlichen Potenzen von  $\frac{1}{4}$  ausgerechnet  $\frac{1}{3}$  ergibt, ist eine Frage, die wir hier nicht beantworten wollen. Dazu wirst du in der Mathematik beim Thema Folgen und Reihen mehr erfahren.

Zurück zur Aufsummierung der einzelnen Sinusschwingungen zur Schalldruckfunktion  $p(t)$ : Der Laufindex *n* startet bei  $n = 0$  und es gibt keinen Endwert resp. der Endwert ist  $\infty$ , denn im Prinzip gibt es unendlich viele Oberschwingungsfunktionen  $p_n(t)$ . Wir bilden also eine unendlich lange Summe.

#### <span id="page-21-0"></span>5.3 Die Summenbildung ohne Phasenverschiebungen

Wenn wir annehmen, es gäbe unter den einzelnen Sinusschwingungen  $p_n(t)$  keine Phasenverschiebungen ( $\varphi_n = 0$ ), so ist  $p_n(t) = A_n \cdot \sin(\omega_n t)$ . Jedes dieser  $p_n(t)$  wird jeweils beim "Start" einer neuen Grundperiode (= Periode von  $p_0(t)$ ) den Wert 0 annehmen, was dann folglich auch für die Summe  $p(t)$  gilt. Abb. [14](#page-21-1) zeigt dazu ein Beispiel.

![](_page_21_Figure_6.jpeg)

<span id="page-21-1"></span>Abbildung 14: Klangsynthese ohne Phasenverschiebung. Zu sehen sind eine Grundschwingung  $p_0(t)$ , sowie eine 1. und eine 2. Oberschwingung  $p_1(t)$  und  $p_2(t)$ . Sie haben verschiedene Amplituden und werden unten zum Schalldruckmuster  $p(t)$  aufsummiert. Da  $p_0(t)$ ,  $p_1(t)$  und  $p_2(t)$  relativ zueinander nicht phasenverschoben sind, stechen alle gleichzeitig, nämlich jeweils zu Beginn einer Grundperiode durch die Nullachse, was folglich auch für ihre Summe  $p(t)$  gilt. Außerdem weist  $p(t)$  gleich hinter diesem Nulldurchgang zu Beginn der Grundperiode einen hohen Ausschlag auf, denn  $p_0(t)$ ,  $p_1(t)$ und  $p_2(t)$  steigen beim Nulldurchgang ja alle an.

### <span id="page-22-0"></span>5.4 Der reale Fall: Die Summe mit Phasenverschiebungen

In der Realität besteht das Schalldruckmuster  $p(t)$  eines Tones aus zueinander phasenverschobenen Sinusfunktionen  $p_n(t)$ . Diese Eigenschaft beeinflusst unseren Höreindruck des Tones allerdings kaum, denn in unserem Ohr wird im Wesentlichen eine Frequenzanalyse vorgenommen, bei der die Phasenverschiebungen keine Rolle spielen. Unser Gehör registriert, wie stark die Amplituden  $A_n$  der in einem Ton enthaltenen Einzelschwingungen sind, aber die Phasen  $\varphi_n$  werden nicht ermittelt.

Zur korrekten mathematischen Beschreibung der Schalldruckfunktion  $p(t)$  sind diese Phasen aber sicher notwendig. Dabei haben wir nach wie vor die Freiheit den zeitlichen Nullpunkt nach unserem Belieben zu setzen. Wir dürfen daher die Phase einer Schwingung auf Null setzen. Typischerweise wählen wir dafür die Grundschwingung:  $\varphi_0 = 0$ .

Um den kleinen Unterschied zwischen dem Fall ohne und dem Fall mit Phasenverschiebunge zu demonstrieren, nehme ich in Abb. [15](#page-22-2) die gleichen Amplituden wie in Abb. [14,](#page-21-1) baue aber bei der 1. und der 2. Oberschwingung je eine Phase ein. Auch wenn die beiden Schalldruckkurven nun offensichtlich nicht mehr ganz dieselben sind, darf man feststellen, dass ihre Formen gar nicht so verschieden ausschauen. Und effektiv würden sich diese beiden Schalldruckmuster gleich anhören!

![](_page_22_Figure_4.jpeg)

<span id="page-22-2"></span>Abbildung 15: Klangsynthese mit Phasenverschiebung.  $p_1(t)$  und  $p_2(t)$  sind gegenüber  $p_0(t)$  um  $\frac{\pi}{3}$ resp. um  $-\frac{3\pi}{4}$  $\frac{4\pi}{4}$  phasenverschoben. Dadurch verläuft nun das Schalldruckmuster  $p(t)$  beim Anfang der Grundperiode nicht mehr durch die Nullachse. Außerdem wurde die Punktsymmetrie gebrochen, die bei der Schalldruckkurve in Abb. [14](#page-21-1) noch zu entdecken war.

### <span id="page-22-1"></span>5.5 Kurzzusammenfassung – die Mathematik eines einzelnen Tons

Das Schalldruckmuster eines Tones mit bestimmter Tonhöhe und Klangfarbe wird mathematisch beschrieben durch eine Summe von Sinusschwingungen mit aufeinander abgestimmten Frequenzen:

$$
p(t) = \sum_{n=0}^{\infty} p_n(t) = \sum_{n=0}^{\infty} A_n \cdot \sin(\omega_n t - \varphi_n)
$$
  
=  $A_0 \cdot \sin(\omega_0 t - \varphi_0) + A_1 \cdot \sin(\omega_1 t - \varphi_1) + A_2 \cdot \sin(\omega_2 t - \varphi_2) + \dots$   
wobei:  $\omega_n = 2\pi f_n = 2\pi \cdot (n+1) \cdot f_0$  mit  $n = 0, 1, 2, \dots$ 

### <span id="page-23-0"></span>6 Die Envelope am Beispiel des ungedämpften Federpendels

In den vorangegangenen Kapiteln haben wir gesehen, dass die Addition von Funktionen bedeutsam sein kann. Das komplizierte Schalldruckmuster  $p(t)$  eines Tones hat sich als Summe einzelner, wohl aufeinander abgestimmter Sinusfunktionen  $p_n(t)$  herausgestellt. Bald werden wir weitere Situationen kennenlernen, in denen wir akustische Phänomene durch die Aufsummierung von Sinusfunktionen besser verstehen können.

In diesem Kapitel werden wir uns nun aber zuerst mit der Multiplikation von Funktionen beschäftigen. Dass wir auch damit neue Erkenntnisse über und Möglichkeiten zur Beschreibung von realen Phänomenen erhalten, wird sich sehr rasch zeigen. Unser Anschauungsbeispiel dazu wird das gedämpfte Federpendel sein, also das reale Federpendel, das aufgrund eines Dämpfungseffektes (Reibung resp. Luftwiderstand) nach und nach immer weniger stark ausschl¨agt und schließlich zur Ruhe kommt.

#### <span id="page-23-1"></span>6.1 Allgemeines zur Multiplikation von Funktionen

Zwei Funktionen  $f(x)$  und  $g(x)$  können miteinander multipliziert werden und so eine neue Funktion

$$
h(x) = f(x) \cdot g(x)
$$

bilden. Natürlich sind die Eigenschaften von  $h(x)$  von den Eigenschaften von  $f(x)$  und  $g(x)$  abhängig. Dazu wollen wir an dieser Stelle ein paar wenige Aussagen machen.

Bemerkung vorneweg: Miteinander multiplizierte Funktionen sind in der höheren Mathematik und in der Naturwissenschaft ganz alltäglich. Das trifft für uns momentan noch nicht zu, denn wir sind in der Mathematik bis dato damit beschäftigt, verschiedenen Funktionstypen einzeln kennenzulernen: die lineare Funktion, die quadratische Funktionen, die Wurzelfunktion, die Exponentialfunktion, die Logarithmusfunktion, die Sinusfunktion, etc.

### Aussagen über die Funktion  $h(x) = f(x) \cdot g(x)$

- $h(x) = f(x) \cdot g(x)$  bedeutet, an jeder Stelle x werden die Funktionswerte  $f(x)$  und  $g(x)$  im Prinzip zuerst separat berechnet und erst danach miteinander multipliziert.
- Der Definitionsbereich von  $h$  ist die Schnittmenge der Definitionsbereiche von  $f$  und  $g$ :

$$
\mathbb{D}_h = \mathbb{D}_f \cap \mathbb{D}_g
$$

Klar: In  $h(x)$  darf ich nur ein x einsetzen, dass auch in  $f(x)$  und  $g(x)$  eingesetzt werden kann. Beispiel: Es seien  $f(x) = \sqrt{1+x}$  und  $g(x) = \sqrt{1-x}$ . Dann sind  $\mathbb{D}_f = [-1, +\infty]$  und  $\mathbb{D}_q = ]-\infty;1]$ . Die Schnittmenge davon und somit der Definitionsbereich von  $h(x)$  ist das Intervall  $\mathbb{D}_h = \mathbb{D}_f \cap \mathbb{D}_g = [-1,1].$ 

Abb. [16](#page-24-0) zeigt die zugehörigen Graphen. Derjenige von  $f(x)$  ist eine nach rechts geöffnete Wurzelfunktion, die links nur bis  $x = -1$  definiert ist, derienige von  $q(x)$  ist das nach links geöffnete Gegenstück. Das Produkt von f und q ist folglich nur auf  $[-1, 1]$  definiert und als Graph ergibt sich interessanterweise ein Halbkreis. Das können wir sogar verstehen, denn:

$$
h(x) = f(x) \cdot g(x) = \sqrt{1 + x} \cdot \sqrt{1 - x} = \sqrt{(1 + x)(1 - x)} = \sqrt{1 - x^2}
$$

Das ist genau die Funktion für den Halbkreis mit Radius 1, denn aus der Gleichung für den Einheitskreis können wir ableiten:

 $x^2 + y^2 = 1 \qquad \Leftrightarrow \qquad y^2 = 1 - x^2 \qquad \Leftrightarrow \qquad y = \pm \sqrt{1 - x^2}$ 

 $h(x)=\sqrt{1-x^2}$  ist die positive Variante dieser Gleichung.

![](_page_24_Figure_0.jpeg)

<span id="page-24-0"></span>Abbildung 16: Die Multiplikation einer nach links und einer nach rechts geöffneten Wurzelfunktion hat einen stark eingeschränkten Definitionsbereich. Als Funktionsgraph ergibt sich ein Halbkreis.

• Das Produkt zweier symmetrischer Funktionen hat auch eine Symmetrie!

Zur Erinnerung: Sogenannt gerade Funktionen  $(g)$  sind achsensymmetrisch bezüglich der y-Achse, ungerade Funktionen (u) sind punktsymmetrisch bezüglich des Ursprungs  $(0, 0)$ . Für die Multiplikation zweier Funktionen gilt nun:

![](_page_24_Picture_233.jpeg)

Beispiel: Ich multipliziere die ungerade Sinusfunktion  $f(x) = \sin x$  mit der geraden Cosinusfunktion  $g(x) = \cos(2x)$ . Die daraus resultierende Funktion  $h(x) = \sin x \cdot \cos(2x)$  ist immer noch ungerade, wie wir in Abb. [17](#page-24-1) gut erkennen können.

![](_page_24_Figure_6.jpeg)

<span id="page-24-1"></span>Abbildung 17: Die Multiplikation der punktsymmetrischen Sinusfunktion  $f(x) = \sin x$  mit der achsensymmetrischen Cosinusfunktion  $g(x) = \cos(2x)$  ergibt eine punktsymmetrische Funktion  $h(x)$ .

### <span id="page-25-0"></span>6.2 Das gedämpfte Federpendel

Kehren wir zum Federpendel zurück. Wie wir in Kapitel [2](#page-9-0) gesehen haben, darf man den Luftwiderstand resp. die Reibung über kurze Zeiträume hinweg ohne großen Fehler vernachlässigen. Das hat zur Folge, dass die Schwingung des Pendels extrem genau einer Sinusfunktion mit gleich bleibender Amplitude folgt. Wir bezeichnen dies als ungedämpfte Schwingung.

Natürlich wissen wir alle, dass diese Schwingung über längere Zeiträume hinweg geringer wird. Die Amplitude der Pendelschwingung nimmt ab und irgendwann – erst nach ziemlich langer Zeit! – ruht das Pendel in seiner mittleren Lage. In der Realität führt unser Pendel also eine gedämpfte Schwingung aus. Dafür sorgt vor allem der Luftwiderstand.

Abb. [18](#page-25-1) zeigt eine Langzeitmessung mit unserem Federpendel. Wir sehen den Rückgang der Amplitude und stellen sofort fest, dass er nicht linear erfolgt! Vielmehr schreitet die Abnahme der Amplitude anfänglich schneller voran. Bemerkenswert ist aber auch, dass das Pendel trotz Abnahme der Amplitude offenbar stets mit der gleichen Frequenz f schwingt. Der Takt des Pendels bleibt trotz Verringerung der Ausschlagsstärke der gleiche.

![](_page_25_Figure_4.jpeg)

<span id="page-25-1"></span>Abbildung 18: Trotz des Amplitudenrückgang während der Schwingung des gedämpften Pendels bleibt die Schwingungsfrequenz gleich, was an den in etwa identischen B-Werten in den beiden Messbereichen erkennbar ist ( $\omega = B \approx 7.0 \frac{1}{\text{s}} \Rightarrow f = \frac{\omega}{2\pi} \approx 1.1 \text{ Hz}$ ).

Wie kann die Abnahme der Pendelschwingung mathematisch korrekt beschrieben werden? Die entscheidende Idee ist, dass die Schwingungsamplitude  $A$  selber als Funktion der Zeit  $t$  aufgefasst werden muss. Wir sprechen von einer zeitabhängigen Amplitude  $A(t)$ . Für die Pendelschwingung schreiben wir damit:

$$
f(t) = A(t) \cdot \sin(\omega t) \qquad \text{mit} \quad \omega = 2\pi f
$$

Wir bemerken, dass hier zwei von der Zeit  $t$  abhängige Funktionen miteinander multipliziert werden:  $A(t)$  und  $\sin(\omega t)$ . Das gedämpfte Pendel ist also ein gutes Anschauungsbeispiel für die Multiplikation zweier Funktionen.

Weiter überlegen wir uns, dass  $sin(\omega t)$  maximal den Wert 1 annimmt. Das bedeutet, dass  $A(t)$ in Abb. [18](#page-25-1) den oberen Rand der Sinusschwingung vorgibt – gerechnet ab der Mittellage.

#### Die Amplitudenfunktion des gedämpften Federpendels

Nun drängt sich die Frage auf, um was für eine Funktion es sich denn bei  $A(t)$  handeln könnte. Mit etwas mathematischer Intuition kommt man bald auf die Idee einer abnehmenden Exponentialfunktion. Dafür sprechen insbesondere zwei Überlegungen:

- Die Amplitudenfunktion  $A(t)$  strebt mit fortschreitender Zeit gegen den Endwert 0, denn die Schwingung wird ja immer kleiner. Die t-Achse ist also eine Asymptote unserer Schwingungsfunktion  $f(t)$ . Eine solche horizontale Asymptote ist aber eben ganz charakteristisch für eine exponentielle Abnahme.
- Die Abnahme ist zu Beginn am schnellsten und wird dann immer langsamer. Beim realen Pendel können wir dieses Verhalten sehr gut nachvollziehen. Schließlich erfolgt die Dämpfung vor allem durch den Luftwiderstand. Dieser ist aber umso größer, je größer die Geschwindigkeit des Pendels ist. Bei größerer Amplitude ist das Pendel aber eben auch mit größerer Geschwindigkeit unterwegs. D.h., die Abnahme der Pendelschwingung aufgrund des Luftwiderstandes erfolgt bei größerer Amplitude eben schneller.

Eine exakte Exponentialfunktion ergibt sich aber immer dann, wenn die Veränderung  $\Delta f$ einer Größe f pro Zeitabschnitt  $\Delta t$  proportional zum aktuellen Wert der Größe ist. So oder zumindest so ähnlich dürfte das bei unserem gedämpften Federpendel sein. Deshalb ist die Annahme einer exponentiellen Abnahme recht gut.

Für eine abnehmende Exponentialfunktion setzen wir beispielsweise an:<sup>[10](#page-26-0)</sup>

$$
A(t) = A_0 \cdot \left(\frac{1}{2}\right)^{\frac{t}{T_{1/2}}}
$$

Dabei treten mit  $A_0$  und  $T_{1/2}$  zwei neue Parameter auf:

- $A_0$  steht für den Anfangswert der Amplitude. Im Beispiel von Abb. [18](#page-25-1) können wir für die doppelte Anfangsamplitude ungefähr einen Wert von  $0.86$  m  $-0.61$  m  $= 0.25$  m ablesen. D.h. die Startamplitude dieser Messung betrug etwa  $A_0 \approx \frac{0.25 \text{ m}}{2} = 0.125 \text{ m} = 12.5 \text{ cm}$ .
- $\bullet$  Mit der Basis  $\frac{1}{2}$  in der Exponentialfunktion wird  $T_{1/2}$  zur sogenannten <code>Halbwertzeit</code>. Damit meint man die Zeitspanne, in der sich der Wert der Amplitude jeweils halbiert. Im Beispiel von Abb. [18](#page-25-1) finden wir dafür ungefähr  $T_{1/2} \approx 30 \,\mathrm{s}$ .

Im Exponenten steht mit  $\frac{t}{T_{1/2}}$  der Bruch, der uns angibt, wie oft die Halbwertzeit  $T_{1/2}$  in der Zeit  $t$  enthalten ist.<sup>[11](#page-26-1)</sup>

Nehmen wir z.B.  $t = 75\,\text{s}$ , so ergibt  $\frac{t}{T_{1/2}}$  den Wert  $2.5$ . D.h., in  $75\,\text{s}$  verstreichen zweieinhalb Halbwertzeiten, woraus folgt, dass unsere Amplitude in 75 s zweieinhalb mal halbiert wird der Faktor  $\frac{1}{2}$  wird bis zum Zeitpunkt  $t=75\,\mathrm{s}$  zweieinhalb mal auf die Anfangsamplitude  $A_0$ angewendet. Genau dafür sorgt der Exponent  $\frac{t}{T_1}$  $\frac{t}{T_{1/2}} = 2.5.$ 

<span id="page-26-0"></span> $^{10}$ Bemerke: Exponentialfunktionen heißen so, weil die Variable im Exponenten einer Potenz auftritt!

<span id="page-26-1"></span> $\frac{11\,35}{7}$  sagt uns, wie oft 7 in  $35$  enthalten ist, nämlich fünfmal. Entsprechend sagt uns  $\frac{t}{T_{1/2}}$ , wie oft die Halbwertzeit  $T_{1/2}$  in der Zeit t enthalten ist. "Wie oft ist etwas in etwas anderem enthalten?" ist die Grundfrage, die durch die Division beantwortet wird.

### <span id="page-27-0"></span>6.3 Gesamte Schwingungsfunktion  $f(t)$  des Federpendels und Envelope  $A(t)$

Nun können wir alles zusammensetzen und erhalten für das gedämpfte Federpendel die Funktion:

$$
f(t) = A_0 \cdot \left(\frac{1}{2}\right)^{\frac{t}{T_{1/2}}} \cdot \sin(\omega t) \quad \text{mit} \quad \omega = 2\pi f
$$

$$
= A(t)
$$

Abb. [19](#page-27-1) zeigt diese Funktion in GeoGebra, wobei ich  $A_0 = 12.5$  cm,  $T_{1/2} = 30$  s und  $f = 1.1$  Hz resp.  $\omega = 7.0 \frac{1}{s}$  $\frac{1}{\rm s}$  gesetzt habe. Sie entspricht sehr gut unserer Versuchsaufzeichnung in Abb. [18.](#page-25-1) Der Unterschied besteht vor allem darin, dass die mittlere Höhe nun auf Null liegt.

Extra zusätzlich eingetragen habe ich den Verlauf der zeitabhängigen Amplitudenfunktion  $A(t)$ . Sie bildet den oberen Rand der Sinusschwingung. Zeichne ich gleichzeitig auch noch  $-A(t)$ , also den unteren Rand, ein, so wird klar, weshalb die zeitabhängige Amplitude  $A(t)$  auch als **Einhüllende** (Kurve), Hüllkurve oder Envelope bezeichnet wird. Ihr Graph hüllt die Sinusschwingung ein.

Solche einhüllenden Kurven werden wir noch mehrmals antreffen. In der Akustik stehen sie z.B. für die Lautstärkeentwicklung eines Tons, wie du dir nun vielleicht schon denken kannst.

![](_page_27_Figure_6.jpeg)

<span id="page-27-1"></span>Abbildung 19: Der Schwingungsrückgang des gedämpften Pendels in GeoGebra. Zusätzlich eingetragen ist der Graph der zeitabhängigen Amplitudenfunktion  $A(t)$ , also die einhüllende Kurve der Pendelschwingung, inkl. ihrem Negativen.

### <span id="page-28-0"></span>7 Die Additionstheoreme für Sinus und Cosinus

Manche akustische Phänomene lassen sich offenbar durch Aufaddierung mehrerer Sinusschwingungen verstehen. So haben wir z.B. in den Kapiteln [4](#page-16-0) und [5](#page-20-0) verstanden, dass sich das Schalldruckmuster  $p(t)$  eines Tones aus der Summe über mehrere sinusartige Schalldruckschwankungen  $p_n(t)$  mit wohl aufeinander abgestimmten Frequenzen  $f_n$  ergibt. In den folgenden Kapiteln werden wir weitere Phänomene kennenlernen, deren Erklärung jeweils auf der Addition mehrerer Sinusfunktionen beruht. Dazu gehören z.B. Schwebungen, aber auch stehende Wellen auf eingespannten Saiten.

Zunächst benötigen wir allerdings nochmals einen trigonometrischen Input. Es geht um die sogenannten Additionstheoreme für die Sinus- und die Cosinusfunktion. Erst mit Hilfe dieser Additionstheoreme wird es uns möglich sein die oben genannten Phänomene in den weiteren Kapiteln zufriedenstellend, also auch mathematisch, wirklich gut zu verstehen und zu erklären.

Dieses Kapitel ist relativ kurz. Es beschränkt sich darauf die Additionstheoreme vorzustellen und ihre Verwendung an ein paar Beispielen zu demonstrieren. Die Herleitung der Additionstheoreme verlege ich in den separaten Anhang [A,](#page-46-0) denn sie ist mit der uns momentan zur Verfügung stehenden Mathematik ein wenig umständlich und derzeit nicht sonderlich Gewinn bringend.<sup>[12](#page-28-2)</sup>

### <span id="page-28-1"></span>7.1 Vorstellung der Additionstheoreme und Doppelwinkelformeln

Ich beginne gleich mit dem Merkkasten. Wer mathemathisch etwas auf sich hält, kann die hier vorgestellten Additionstheoreme und Doppelwinkelformeln auswendig!

### Die Additionstheoreme für Sinus und Cosinus

Unter den Additionstheoremen für die Sinus- und die Cosinusfunktion versteht man die folgenden vier Gleichungen, die für beliebige Winkel  $\alpha$  und  $\beta$  gültig sind:

> $\sin(\alpha + \beta) = \sin \alpha \cos \beta + \sin \beta \cos \alpha$  $\sin(\alpha - \beta) = \sin \alpha \cos \beta - \sin \beta \cos \alpha$  $\cos(\alpha + \beta) = \cos \alpha \cos \beta - \sin \alpha \sin \beta$  $\cos(\alpha - \beta) = \cos \alpha \cos \beta + \sin \alpha \sin \beta$

**Aussage:** Sinus/Cosinus einer Summe oder Differenz zweier Winkel  $\alpha$  und  $\beta$  können stets auf eine Kombination aus Sinus und Cosinus von  $\alpha$  und  $\beta$  selber zurückgeführt werden!

Oftmals werden diese vier Additionstheoreme mit den Zeichen  $\pm$  und  $\mp$  zu lediglich zwei Gleichungen zusammengefasst. In der Notation mit Winkeln im Bogenmaß, für welche die Additionstheoreme natürlich in gleicher Weise gelten, sieht das folgendermaßen aus:

$$
\sin(x \pm y) = \sin x \cos y \pm \sin y \cos x
$$

$$
\cos(x \pm y) = \cos x \cos y \mp \sin x \sin y
$$

#### Die Doppelwinkelformeln für Sinus und Cosinus

Aus den Additionstheoremen lassen sich sofort die beiden Doppelwinkelformeln für Sinus und Cosinus ableiten. Sie gelten wiederum für beliebige Winkel  $\alpha$  (resp. x):

 $\sin(2\alpha) = 2 \sin \alpha \cos \alpha$ 

 $\cos(2\alpha) = \cos^2 \alpha - \sin^2 \alpha = 2 \cos^2 \alpha - 1 = 1 - 2 \sin^2 \alpha$ 

<span id="page-28-2"></span> $12$ Wenn wir uns irgendwann in der 4. Klasse, z.B. im physikalischen Ergänzungsfach, ein paar "elegantere" mathematische Methoden erarbeitet haben werden – dabei wären z.B. die Matrizenrechnung oder die komplexen Zahlen zu nennen – ergeben sich diese Additionstheoreme fast wie von selbst. Die Herleitung wird quasi zum Einzeiler.

### <span id="page-29-0"></span>7.2 Aussage und Plausibilisierung der Additionstheoreme

Damit wir trotz dem in den Anhang [A](#page-46-0) verschobenen Beweis der Additionstheoreme eine Idee davon haben, welche Zusammenhänge da hergestellt werden, betrachten wir Abb. [20.](#page-29-1)

Sinus und Cosinus stehen für die Koordinaten von Punkten auf dem Einheitskreis. Die Additionstheoreme stellen also einen Zusammenhang her zwischen den Koordinaten der drei Punkte  $P(\cos\alpha, \sin\alpha)$ ,  $Q(\cos\beta, \sin\beta)$  und  $R(\cos(\alpha+\beta), \sin(\alpha+\beta))$ . Die Behauptung ist, dass die Koordinaten von  $R$  durch die Koordinaten von  $P$  und  $Q$  ausgedrückt werden können. Das ist nicht sonderlich abwegig, denn schließlich kann die Drehung um den Winkel  $\alpha + \beta$  (von der x-Achse aus im Gegenuhrzeigersinn) verstanden werden als Summe aus einer Drehung um  $\alpha$  mit anschließender Drehung um  $\beta$  oder umgekehrt. Es wäre eher erstaunlich, wenn es zwischen den Koordinaten von  $P$ ,  $Q$  und  $R$  keinen Zusammenhang gäbe!

![](_page_29_Figure_3.jpeg)

<span id="page-29-1"></span>Abbildung 20: Die Aussage der Additionstheoreme: Die Koordinaten des Punktes  $R\big(\cos(\alpha+1)\big)$ β),  $\sin(\alpha + \beta)$ ) hängen von den Koordinaten der Punkte  $P(\cos \alpha, \sin \alpha)$  und  $Q(\cos \beta, \sin \beta)$  ab.

Bemerkung 1: Zur graphischen Bewusstmachung in Abb. [20](#page-29-1) passt, dass die Additionstheoreme für  $\alpha+\beta$  symmetrisch in  $\alpha$  und  $\beta$  sind. Das kann gar nicht anders sein, denn wegen der Kommutativität der Addition muss ja gelten:

$$
\sin(\alpha + \beta) = \sin(\beta + \alpha) \qquad \text{and} \qquad \cos(\alpha + \beta) = \cos(\beta + \alpha)
$$

Man kann also  $\alpha$  und  $\beta$  miteinander vertauschen und erhält immer noch dasselbe Resultat.

Bemerkung 2: Die Additionstheoreme für Winkeldifferenzen  $\alpha - \beta$  lassen sich sofort aus denjenigen für die Winkelsummen  $\alpha + \beta$  ableiten, denn schließlich ist  $\alpha - \beta = \alpha + (-\beta)$  und wir kennen die Symmetrierelationen für Sinus und Cosinus:  $\sin(-\alpha) = -\sin \alpha$  und  $\cos(-\alpha) = \cos \alpha$ .

### <span id="page-30-0"></span>7.3 Doppelwinkelformeln – Herleitungen, etc.

Zur Abwechslung benutze ich in diesem Abschnitt die Winkelbezeichnungen  $x$  und  $y$  für Winkel im Bogenmaß. Aber natürlich gelten alle Aussagen auch für Winkel  $\alpha$  und  $\beta$  im Gradmaß.

Oftmals von Nutzen sind die einfacheren Gleichungen, die sich aus den Additionstheoremen für den Fall  $y = x$  ergeben. Es ist dann  $x + y = 2x$ , weshalb man diese neuen Gleichungen als Doppelwinkelformeln für Sinus und Cosinus bezeichnet. Rasch leiten wir her:

$$
\sin(2x) = \sin(x+x) = \sin x \cos x + \cos x \sin x = 2 \sin x \cos x
$$

$$
\cos(2x) = \cos(x+x) = \cos x \cos x - \sin x \sin x = \cos^2 x - \sin^2 x
$$

Die Formel für den Cosinus lässt sich unter Verwendung des trigonometrischen Pythagoras

$$
\sin^2 x + \cos^2 x = 1
$$
 resp.  $\sin^2 x = 1 - \cos^2 x$  resp.  $\cos^2 x = 1 - \sin^2 x$ 

in zwei manchmal praktischere Varianten umformen:

$$
\cos(2x) = \cos^2 x - \sin^2 x = \cos^2 x - (1 - \cos^2 x) = 2\cos^2 x - 1
$$
  
oder: 
$$
\cos(2x) = \cos^2 x - \sin^2 x = (1 - \sin^2 x) - \sin^2 x = 1 - 2\sin^2 x
$$

Damit wird aber klar, dass die Funktionen  $\sin^2 x$  und  $\cos^2 x$  als modifizierte Sinus- resp. Cosinusfunktionen aufgefasst werden können – eine Erkenntnis, die uns später in anderen Bereichen der Mathematik punktuell sehr nützlich sein wird! Betrachten wir zunächst  $\sin^2 x$ :

$$
\cos(2x) = 1 - 2\sin^2 x \qquad \Leftrightarrow \qquad 2\sin^2 x = 1 - \cos(2x) \qquad \Leftrightarrow \qquad \sin^2 x = \frac{1}{2} - \frac{1}{2}\cos(2x)
$$

Nun ist eine negative Cosinusfunktion dasselbe wie eine um  $\frac{\pi}{2}$  nach rechts phasenverschobene Sinusfunktion:  $-\cos y = \sin\left(y - \frac{\pi}{2}\right)$  $\frac{\pi}{2}$ ). Daraus folgt aus dem Ausdruck oben:

$$
\sin^2 x = \frac{1}{2} + \frac{1}{2} \sin \left( 2x - \frac{\pi}{2} \right)
$$

 $\sin^2 x$  ist also eine modifizierte Sinusfunktion mit Parametern  $A=\frac{1}{2}$  $\frac{1}{2}$ ,  $B=2$ ,  $\varphi=\frac{\pi}{2}$  $\frac{\pi}{2}$  und  $D=\frac{1}{2}$  $\frac{1}{2}$ . Ganz analog finden wir für  $\cos^2 x$ :

$$
\cos^2 x = \frac{1}{2} + \frac{1}{2}\cos(2x) = \frac{1}{2} + \frac{1}{2}\sin\left(2x + \frac{\pi}{2}\right)
$$

 $\sin^2 x$  und  $\cos^2 x$  sind "doppelt so schnelle Sinuskurven" ( $B = 2$ ), wie Abb. [21](#page-30-1) zeigt.

![](_page_30_Figure_15.jpeg)

<span id="page-30-1"></span>Abbildung 21: Die Graphen von  $\sin^2 x$  und  $\cos^2 x$  – nichts anderes als modifizierte Sinuskurven.

### <span id="page-31-0"></span>8 Schwebungen – ein erstes Interferenzphänomen

Abb. [22](#page-31-2) zeigt folgenden Versuch: Zwei Lautsprecher erzeugen je einen Sinuston, wobei ihre Frequenzen so nahe beieinander liegen, dass wir zwischen den beiden Tonhöhen beim einzelnen Anhören der Töne nur einen minimalen Unterschied bemerken – z.B.  $f_1 = 146$  Hz und  $f_2 = 154$  Hz.

Tönt es aus beiden Lautsprechern gleichzeitig, so erleben wir eine Überraschung! Anstatt der beiden separaten Töne nehmen wir nun einen rasch an- und abschwellenden Summton ("Wah-Wah"-Effekt) wahr, dessen Tonhöhe resp. Frequenz zwischen den beiden Einzeltönen zu liegen scheint. Dieses akustische Phänomen bezeichnet man als Schwebung. In diesem Kapitel wollen wir mathematisch verstehen, wie eine derartige Schwebung entsteht. Mit den Additionstheoremen aus Kapitel [7](#page-28-0) ist das gar nicht so schwierig.

![](_page_31_Picture_3.jpeg)

<span id="page-31-2"></span>Abbildung 22: Das Versuchssetting zur Schwebungsmessung: Zwei Lautsprecher erzeugen je einen Sinuston. Das Mikrofon registriert die Überlagerung beider Wellen.

Mit der Schwebung erleben wir ein erstes Mal, dass bei der Überlagerung von Wellen neue und unerwartete Effekte entstehen können, die wir mit dem Oberbegriff Interferenz bezeichnen. Damit meint man die Tatsache, dass sich mehrere Wellen gegenseitig verstärken oder umgekehrt auslöschen können. Die Fachbegriffe hierfür sind die konstruktive und die destruktive Interferenz. Im Falle der Schwebung wechseln sich konstruktive und destruktive Interferenz der beiden Schallwellen ab, was den "Wah-Wah-Effekt" erzeugt.

Interferenz ist für Wellenphänomene charakteristisch! D.h., wenn ich irgendwo ein Interferenzphänomen beobachte, darf ich daraus schließen, dass es durch eine Art von Wellen hervorgerufen oder zumindest erklärt werden kann resp. muss.

### <span id="page-31-1"></span>8.1 Der mathematische Ansatz

Wir stellen uns die Frage, welche Gesamtschwingung sich ergibt, wenn sich zwei gleich starke Schwingungsfunktionen  $p_1(t)$  und  $p_2(t)$  mit unterschiedlichen Frequenzen  $f_1$  und  $f_2$  **überlagern**. Dabei bedeutet der Ausdruck "gleich stark", dass wir von gleich großen Amplituden  $A = A_1 = A_2$  ausgehen wollen. Es sind also:

$$
p_1(t) = A \sin(\omega_1 t) \quad \text{und} \quad p_2(t) = A \sin(\omega_2 t) \quad \text{mit} \quad \omega_1 = 2\pi f_1 \quad \text{und} \quad \omega_2 = 2\pi f_2
$$

Zur Verdeutlichung:  $p_1(t)$  und  $p_2(t)$  stehen für die beiden Schalldruckschwankungen, die in den Lautsprechern erzeugt und gleichzeitg in unserem Ohr resp. bei einem Mikrofon ankommen.

Die Überlagerung – im Fachjargon: die Superposition – entspricht der Summe beider Einzelschwingungen:

$$
p_{\text{total}}(t) = p_1(t) + p_2(t) = A\sin(\omega_1 t) + A\sin(\omega_2 t) = A \cdot \left[\sin(\omega_1 t) + \sin(\omega_2 t)\right]
$$

Zur weiteren mathematischen Behandlung dieses Ausdrucks definieren wir als Erstes zwei neue Frequenzwerte, nämlich die mittlere Frequenz  $\bar{f}$  und die Frequenzdifferenz  $\Delta f$ . Dabei wollen wir annehmen, dass  $f_2 > f_1$  ist.

$$
\bar{f} := \frac{f_1 + f_2}{2} \qquad \text{and} \qquad \Delta f := f_2 - f_1
$$

Im Beispiel mit  $f_1 = 146$  Hz und  $f_2 = 154$  Hz sind  $\bar{f} = 150$  Hz und  $\Delta f = 8$  Hz. Damit lassen sich die beiden ursprünglichen Frequenzen neu schreiben:

$$
f_1 = \bar{f} - \frac{\Delta f}{2} \qquad \text{and} \qquad f_2 = \bar{f} + \frac{\Delta f}{2}
$$

Klar: Die tiefere Frequenz  $f_1$  entspricht der mittleren Frequenz  $\bar{f}$  abzüglich der halben Frequenzdifferenz  $\frac{\Delta f}{2}$  und die höhere Frequenz  $f_2$  entspricht dem Frequenzmittelwert  $\bar{f}$  zuzüglich der halben Frequenzdifferenz  $\frac{\Delta f}{2}$ .

Entsprechend definieren wir eine mittlere Kreisfrequenz  $\bar{\omega}$  und eine Kreisfrequenzdifferenz  $\Delta\omega$ , mit denen sich dann die beiden Kreisfrequenzen  $\omega_1$  und  $\omega_2$  neu schreiben lassen:

$$
\bar{\omega} := \frac{\omega_1 + \omega_2}{2} \qquad \text{und} \qquad \Delta \omega := \omega_2 - \omega_1 \qquad \text{wobei} \quad \bar{\omega} = 2\pi \bar{f} \quad \text{und} \quad \Delta \omega = 2\pi \Delta f
$$

Für die einzelnen Kreisfrequenzen schreiben wir damit:

$$
\omega_1 = \bar{\omega} - \frac{\Delta \omega}{2} \quad \text{und} \quad \omega_2 = \bar{\omega} + \frac{\Delta \omega}{2}
$$

Mit diesen Ausdrücken für  $\omega_1$  und  $\omega_2$  und unter Anwendung der Additionstheoreme können wir nun die Superposition  $p_{\text{total}}(t)$  elegant weiterbearbeiten:

$$
p_{\text{total}}(t) = p_1(t) + p_2(t)
$$
  
=  $A \cdot [\sin(\omega_1 t) + \sin(\omega_2 t)]$   
=  $A \cdot \left[ \sin\left( \left( \bar{\omega} - \frac{\Delta \omega}{2} \right) \cdot t \right) + \sin\left( \left( \bar{\omega} + \frac{\Delta \omega}{2} \right) \cdot t \right) \right]$   
=  $A \cdot \left[ \sin \left( \bar{\omega} t - \frac{\Delta \omega}{2} t \right) + \sin \left( \bar{\omega} t + \frac{\Delta \omega}{2} t \right) \right]$   
=  $A \cdot \left[ \sin \left( \bar{\omega} t \right) \cos \left( \frac{\Delta \omega}{2} t \right) - \cos \left( \bar{\omega} t \right) \sin \left( \frac{\Delta \omega}{2} t \right) \right]$   
+  $\sin \left( \bar{\omega} t \right) \cos \left( \frac{\Delta \omega}{2} t \right) + \cos \left( \bar{\omega} t \right) \sin \left( \frac{\Delta \omega}{2} t \right) \right]$   
=  $2A \cdot \sin \left( \bar{\omega} t \right) \cos \left( \frac{\Delta \omega}{2} t \right)$ 

Dieses Resultat schreibe ich nochmals neu:

$$
p_{\text{total}}(t) = 2A \cos\left(\frac{\Delta\omega}{2}t\right) \cdot \sin\left(\bar{\omega}t\right) = 2A \cos\left(2\pi\frac{\Delta f}{2}t\right) \cdot \sin\left(2\pi\bar{f}t\right)
$$

$$
= A(t)
$$

#### Interpretation

• Tatsächlich ist es uns dank der Additionstheoreme für die Sinusfunktion geglückt die ursprüngliche Summe in ein Produkt umzuschreiben. Darin taucht hinten die erwartete Sinusschwingung in Form des Faktors  $\sin(2\pi\bar{f}\,t)$  auf.

Die Gesamtschwingung enthält also tatsächlich die Frequenz  $\bar{f}$ , die dem Mittelwert der beiden ursprünglichen Frequenzen  $f_1$  und  $f_2$  entspricht. Diese mittlere Frequenz f gibt die Tonhöhe des Schwebungstones vor.

• Allerdings hat die Gesamtschwingung  $p_{total}(t)$  nun eine von der Zeit t abhängige Amplitude  $A(t)$  erhalten. Dass dabei eine Cosinusfunktion herausgekommen ist, spielt keine Rolle. Entscheidend ist, dass sich diese zeitabhängige Amplitude mit der Frequenz  $\frac{\Delta f}{2}$  verändert.

Liegen die beiden Frequenzen  $f_1$  und  $f_2$  relativ nahe beieinander, so ist  $\Delta f$  klein und die Amplitude verändert sich im Vergleich zur mittleren Frequenz  $\bar{f}$  nur sehr langsam. Damit wird  $A(t)$  zur einhüllenden Kurve für die rasche Schwingung  $\sin\left(2\pi\bar{f}\,t\right)$ . D.h.,  $A(t)$  steuert das lauter und leiser Werden des Sinustones und ist somit verantwortlich für den "Wah-Wah-Effekt"

![](_page_33_Figure_7.jpeg)

<span id="page-33-0"></span>Abbildung 23: Die Messung der Schwebung: Eine schnelle Sinusschwingung wird durch eine selber sinusartige Envelope eingehüllt. Dies entspricht dem an- und abschwellenden Sinuston.

In Abb. [23](#page-33-0) sehen wir die reale Messung des Mikrofons. Es ist offensichtlich: Der Schwebungston ist eine in eine Envelope eingehüllte Sinusschwingung. Die einhüllende Funktion entspricht selber einer langsameren Sinusschwingung, deren Frequenz sich gut ablesen lässt: Zwei Bäuche – also eine ganze Periode der Einhüllendenfunktion  $A(t)$  – haben eine Länge von 0.25 s. Das ergibt eine Frequenz von  $4.0\,\text{Hz}$ , was genau unseren Berechnungen entspricht, denn es muss ja  $f_{\text{Env}} = \frac{\Delta f}{2}$  $\frac{\Delta f}{2}$  sein.

Die Schwebungsfrequenz, also die Frequenz des "Wah-Wahs", ist mit 8 Hz aber doppelt so groß wie die Frequenz in  $A(t)$ , denn bei jedem einzelnen Bauch ist der Ton laut und bei jeder Engstelle ist er leise. Die Schwebungsfrequenz entspricht also genau dem Frequenzunterschied  $\Delta f$ .

Abb. [24](#page-34-1) zeigt die mathematische Reproduktion der Schwebung in GeoGebra. Aufsummiert werden ebenfalls zwei Schwingungen  $p_1(t)$  und  $p_2(t)$  mit  $f_1 = 146$  Hz und  $f_2 = 154$  Hz, die oberhalb des Schwebungsmusters  $p_{total}(t)$  einzeln gezeigt werden.

![](_page_34_Figure_0.jpeg)

<span id="page-34-1"></span>Abbildung 24: Die Simulation der Schwebung mit GeoGebra. Oben die zwei einzelnen Sinusschwingungen  $p_1(t)$  und  $p_2(t)$ . Unten die Summe  $p_{total}(t)$ , also das Schalldruckmuster der Schwebung.

### <span id="page-34-0"></span>8.2 Interferenz – ein Grundphänomen bei der Überlagerung von Schwingungen

In Abb. [24](#page-34-1) sehen wir sehr gut, wie die Schwebung zustande kommt: Bei  $t = 0$  schwingen die beiden Funktionen  $p_1(t)$  und  $p_2(t)$  im Gleichtakt. Sie addieren sich zur doppelten Amplitude der Einzelschwingung. Dieses sich gegenseitig Verstärken bezeichnet man als konstruktive Interferenz der beiden Schalldruckschwankungen resp. Schallwellen.

Da  $p_2(t)$  etwas schneller als  $p_1(t)$  schwingt, hält der Gleichtakt nicht lange an. 0.0625 s später hat die schnellere Schwingung  $p_2(t)$  ein halbe Periode mehr hinter sich gebracht als  $p_1(t)$ . Dann schwingen die beiden Funktionen gegeneinander. Sie addieren sich zu 0 auf und der Ton ist kurzzeitig nicht mehr hörbar. Dieses sich gegenseitige Auslöschen nennt man destruktive Interferenz.

Die Abwechslung zwischen konstruktiver und destruktiver Interferenz werden wir bei wellenartigen Phänomenen immer wieder antreffen. Es ist ganz charakteristisch für solche Phänomene. Abb. [25](#page-34-2) zeigt nochmals die allgemeine Idee.

![](_page_34_Figure_6.jpeg)

<span id="page-34-2"></span>Abbildung 25: Interferenz bei der Superposition von zwei Wellen resp. Schwingungen.

## <span id="page-35-0"></span>9 Laufende Wellen

Schallwellen bewegen sich durch die Luft, in einem gespannten Seil kann man Wellenberge und -täler laufen lassen, Licht hat offenbar auch etwas mit sich ausbreitenden Wellen zu tun, etc.

In diesem Kapitel soll nun die mathematische Beschreibung einer solchen laufenden Welle erfolgen. Mit der Ausbreitungsgeschwindigkeit c und der Wellenlänge  $\lambda$  lernen wir dabei zwei sehr wichtige neue Größen kennen.

### <span id="page-35-1"></span>9.1 Das Ablösen eines einzelnen Wellenberges

Denke dir die folgende Situation (vgl. Abb. [26\)](#page-35-2):

- (a) Aus dem obersten Stock eines hohen Hauses lässt du, am Fenster stehend, ein relativ langes Seil außen am Haus herunterhängen. Der Einfachheit halber wird es in Abb. [26](#page-35-2) allerdings horizontal gezeichnet.
- (b) Führst du mit der Hand eine kurze seitliche Auslenkung aus, so nimmt das Seil diese auf und leitet sie in sich weiter.
- (c) In der Folge siehst du, wie sich ein Wellenberg im Seil fortpflanzt. Dies macht er mit einer bestimmten Ausbreitungsgeschwindigkeit  $c$ .
- Bemerkung 1: Alle Arten von Signalen werden im Seil mit der Ausbreitungsgeschwindigkeit  $c$  weitergegeben, so auch Wellen. Deshalb spricht man auch von der Signal- oder Wellengeschwindigkeit. Sie hängt vor allem von der Beschaffenheit des Seils (Dicke, Material) und von dessen Spannung ab, hingegen praktisch überhaupt nicht von der Anregungsfrequenz  $f$ .
- Bemerkung 2: Nicht das Seil bewegt sich, sondern nur der Wellenberg. Jede Stelle im Seil gibt ihre seitliche Auslenkung an die nächste Stelle weiter.

![](_page_35_Figure_10.jpeg)

<span id="page-35-2"></span>Abbildung 26: Das Loslösen eines Wellenbergs vom Ort der Anregung. Ein von der Hand gegebener Impuls wird im Seil mit der Wellengeschwindigkeit c weitergegeben.

### <span id="page-36-0"></span>9.2 Die Anregung einer laufenden Welle

Natürlich kannst du mit der Anregung des Seils fortfahren. Schüttelst du das Seil weiter sinusartig hin und her, so lösen sich ständig weitere Wellenberge und Wellentäler von der Hand ab und es entsteht eine sinusförmige laufende Welle (vgl. Abb. [27\)](#page-36-1). Dabei bezeichnen wir die Distanz zwischen zwei benachbarten Wellenbergen (oder -tälern) als Wellenlänge  $\lambda$ .

Pro Periode T der Anregungsschwingung löst sich genau eine Wellenlänge  $\lambda$  von der Hand. Oder anders: Pro Periode T geht die Welle um die Strecke  $\lambda$  vorwärts. Daraus ergibt sich der wichtige Zusammenhang zwischen Wellenlänge  $\lambda$ , Periode T und Ausbreitungsgeschwindigkeit c:

$$
c = \frac{\lambda}{T}
$$
 resp.  $\lambda = c \cdot T$  (vgl.  $s = v \cdot t$  bei einer gleichförmigen Bewegung)

Nochmals konkret: Regt die Hand das Seil mit einer langsamen Schwingung an, so ergeben sich große Abstände zwischen zwei Wellenbergen. Eine große Periode T erzeugt also eine große Wellenlänge  $\lambda$ . Umgekehrt erzeugt eine schnelle Schwingung (T klein) eine kleine Wellenlänge  $\lambda$ .

![](_page_36_Figure_5.jpeg)

<span id="page-36-1"></span>Abbildung 27: Die Anregung einer laufenden Sinuswelle. Pro Periode  $T$  der Anregungsschwingung löst sich genau eine Wellenlänge  $\lambda$  ab.

Die Periode  $T$  der Anregungsschwingung lässt sich wie immer durch das Inverse ihrer Frequenz  $f$  ausdrücken:  $T=\frac{1}{f}$  $\frac{1}{f}$ . Ersetzen wir damit in der Gleichung oben die Periode  $T$  durch die Frequenz  $f$ , so erhalten wir folgende Gleichung:

$$
c = \frac{\lambda}{T} \qquad \Rightarrow \qquad c = \lambda \cdot f
$$

Dieser rechnerische Zusammenhang gilt für beliebige Arten von Wellen in beliebigen Medien: Das Produkt aus Frequenz und Wellenlänge ist stets gleich der Ausbreitungsgeschwindigkeit. Das wollen wir uns merken!

#### <span id="page-37-0"></span>9.3 Die mathematische Beschreibung der laufenden Welle

Wird das Seil in Abb. [26](#page-35-2) von einer Sinusschwingung mit Amplitude  $A$  und Frequenz  $f$  angeregt, so hat die laufende Welle automatisch die Form einer Sinuskurve. Deren Wellenlänge folgt direkt aus der durch das Seil vorgegebenen Ausbreitungsgeschwindigkeit c:

$$
\lambda = \frac{c}{f}
$$

Rep.: Bei den Betrachtungen zur modifizierten Sinusfunktion in der Mathematik haben wir gesehen, dass die Information über die horizontale Streckung im Parameter  $B$  enthalten ist. So beschreibt

$$
f(x) = A \cdot \sin(B(x - C))
$$
 mit  $B = \frac{2\pi}{P}$ 

eine Sinusfunktion mit Amplitude  $A$  und Periode  $P$ , die zudem um die Strecke  $C$  nach rechts verschoben ist.

Achtung! In dieser Formulierung hat die Periode nichts mit einer Zeitspanne zu tun. Wir befinden uns in einem rein mathematischen  $x-y$ -Koordinatensystem und die Periode P steht einfach für die horizontale Länge einer einzelnen ganzen Sinusschwingung (= Distanz von Wellenberg zu Wellenberg).

Bei der Seilwelle in Abb. [26](#page-35-2) handelt es sich nun aber bei der horizontalen Achse tatsächlich um eine Ortsachse. Sie wird zwar in der Regel auch mit  $x$  bezeichnet, steht jetzt aber wirklich für einen realen Ort – eben eine Stelle  $x$  auf dem Seil – und muss im Prinzip mit der Einheit Meter versehen werden. Dem entsprechend wird die mathematische Periode P bei einer solchen laufenden Welle zur Wellenlänge  $\lambda$ . Außerdem erhält der Parameter B einen neuen Namen. Wir bezeichnen ihn als Wellenzahl  $k$ . Damit schreiben wir für eine um die Strecke  $C$  nach rechts verschobene Welle:

$$
h(x) = A \cdot \sin(k(x - C)) \quad \text{mit} \quad k = \frac{2\pi}{\lambda}
$$

**Wofür steht die Wellenzahl**  $k$ **?** Gegeben ist sie ja durch  $k = \frac{2\pi}{\lambda}$  $\frac{2\pi}{\lambda}$ . In Worten: "2 $\pi$  pro Wellenlänge" oder eben "eine Runde auf dem Einheitskreis pro eine bestimmte Strecke". Ihre Einheit muss die Dimension "Zahl durch Länge" aufweisen. Sie muss also  $\frac{1}{\mathrm{m}}$  lauten. Würden wir beim Winkel  $2\pi$ zudem die Hilfseinheit  ${\rm rad}$  notieren, so wäre die  $k$ -Einheit  $\frac{{\rm rad}}{{\rm m}}$ . Dies mag hier für das Verständnis von  $k$  effektiv hilfreich sein, wie wir uns an einem Beispiel überlegen wollen.

Beispiel: Beträgt z.B. die Wellenlänge unserer Seilwelle  $\lambda = 0.5 \,\text{m}$ , so beträgt die Wellenzahl  $k = \frac{2\pi}{0.5 \,\mathrm{m}} = 4\pi \frac{1}{\mathrm{m}}$  $\frac{1}{\text{m}}$  resp.  $k = 4\pi \frac{\text{rad}}{\text{m}}$  $\frac{\text{rad}}{\text{m}}$ . Das bedeutet: "Pro Meter Seillänge wird im Einheitskreis ein Winkel von  $4\pi\,({\rm rad})$  abgefahren." Das entspricht zwei vollen Umdrehungen im Einheitskreis und somit eben zwei vollen Wellenlängen pro Meter.

#### Die Wellenzahl k steht also für die pro Meter abgefahrene Bogenlänge auf dem Einheitskreis.

Zurück zur Beschreibung der laufenden Welle: Soll die Welle mit der konstanten Geschwindigkeit  $c$  nach rechts laufen, so müssen wir dafür die Rechtsverschiebung  $C$  gleichförmig mit der Zeit  $t$ anwachsen lassen. D.h., wir schreiben für  $C$  einfach  $C = c \cdot t, ^{13}$  $C = c \cdot t, ^{13}$  $C = c \cdot t, ^{13}$  sodass folgt:

$$
h(x,t) = A \cdot \sin\left(k\left(x - c \cdot t\right)\right)
$$

Beachte:  $h(x, t)$  ist nun eine Funktion, die vom Konzept her von zwei Variablen abhängig ist. Jeder Stelle x auf dem Seil wird zu jedem Zeitpunkt t eine Auslenkung  $h(x, t)$  zugeordnet.

Die Funktion  $h(x, t)$  kann nach ein paar Umformungen unter Verwendung der Beziehungen  $k=\frac{2\pi}{\lambda}$  $\frac{2\pi}{\lambda}$ ,  $c = \lambda f$  und  $\omega = 2\pi f$  noch etwas einfacher notiert werden:

$$
h(x,t) = A \cdot \sin (k (x - c \cdot t))
$$
 |**augmultiplizieren**  
=  $A \cdot \sin(kx - kct)$  | $k = \frac{2\pi}{\lambda}$ ,  $c = \lambda f$   
=  $A \cdot \sin (kx - 2\pi f \cdot t)$  | $\lambda$  kürzen  
=  $A \cdot \sin(kx - 2\pi f \cdot t)$  | $\omega = 2\pi f$   
=  $A \cdot \sin(kx - \omega t)$ 

Damit haben wir die Beschreibung der nach rechts laufenden Sinuswelle komplett und kompakt beieinander. Die nach links laufende Welle unterscheidet sich davon nur im Vorzeichen von  $\omega t$ , denn für die Geschwindigkeit würden wir einfach den negativen Wert  $-c$  einsetzen. Halten wir fest:

### Sinusfunktionen für laufende Wellen

Auf der  $x$ -Achse (= Ortsachse längs der Ausbreitungsrichtung der Welle) nach rechts resp. nach links laufenden Sinuswellen werden beschrieben durch die Funktionen:

 $h_{\rightarrow}(x, t) = A \cdot \sin(kx - \omega t)$  resp.  $h_{\leftarrow}(x, t) = A \cdot \sin(kx + \omega t)$ 

Diese Funktionen hängen von den beiden Variablen  $x$  und t ab: Sie weisen jeder Stelle  $x$ auf der x-Achse zu jedem Zeitpunkt t eine Auslenkung  $h_{\rightarrow}(x,t)$  resp.  $h_{\leftarrow}(x,t)$  zu.

Die in den Funktionsgleichungen enthaltenen Parameter sind:

 $A =$  **Amplitude** = maximale Auslenkung der Welle

 $k=\frac{2\pi}{\lambda}=\mathsf{Wellenzahl}=\mathsf{Winkel}\ (\mathsf{im}\ \mathsf{Bogenma}\mathsf{B})$  pro Meter

 $\lambda =$  Wellenlänge = Distanz vom einen zum nächsten Wellenberg

 $\omega = 2\pi f = \frac{2\pi}{t} = \mathsf{K}$ reisfrequenz  $=$  Winkel (im Bogenmaß) pro Sekunde

 $f=\frac{1}{T}=$  Frequenz der Anregung

 $T=\frac{1}{f}=% \frac{1}{\pi}\sum_{i,j} \left[ \frac{\partial \rho_{i}}{\partial x_{j}}\right]$  Periode *der Anregung* 

Weiter gelten, wie für jede Art von Welle, die folgenden Beziehungen für die Ausbreitungsgeschwindigkeit  $c$  innerhalb des Mediums:

$$
c = \frac{\lambda}{T} = \lambda f = \frac{\omega}{k}
$$

<span id="page-38-0"></span> $^{13}$ Dies ist die Bewegungsgleichung für die nach der Zeit  $t$  zurückgelegte Strecke bei einer gleichförmigen Bewegung,  $s = v \cdot t$ , nur dass die Geschwindigkeit jetzt mit c und der Ort mit C notiert wurde.

# <span id="page-39-0"></span>10 Stehende Wellen

Im Kapitel [9](#page-35-0) hatten wir die in einem Seil laufenden Wellen beobachtet, wenn dieses am einen Ende angeregt wird und in die andere Richtung quasi unendlich lange ist. Bei Saiteninstrumenten ist die eingespannte Saite mit einem Seil vergleichbar. Allerdings ist sie auf beiden Saiten eingespannt. Dies führt dazu, dass eine in der Saite laufende Welle jeweils an den Saitenenden reflektiert (= Zurückgeworfen) wird. Wir haben dann also die Situation, dass in der Saite gleichzeitig Wellen nach links und nach rechts laufen. Diese Wellen überlagern sich (Superposition!) und müssen in der mathematischen Beschreibung der Saite wohl aufaddiert werden. Das wollen wir in diesem Kapitel mathematisch angehen.

Gleichzeitig wissen wir aber von der Beobachtung eines zweiseitig eingespannten Gummiseils – das eine "langsam schwingende Version" einer Instrumentensaite darstellt – was bei dieser Addition herauskommen muss: Rege ich das Gummiseil mit einer beliebigen Frequenz an, so zittert es ein bisschen, aber eine ausgeprägte Reaktion ist nicht zu beobachten. Bei ganz bestimmten Frequenzen hingegen wird Resonanz sichtbar. Das Gummiseil reagiert ganz deutlich mit der Ausbildung einer stehenden Welle, also einer sinusartigen Welle, die sich längs des Seil nicht mehr verschiebt. Auf die Beschreibung dieser stehenden Welle wollen wir in diesem Kapitel zuerst eingehen, bevor am Ende des Kapitel zu den zwei entgegengesetzt laufenden Wellen zurückkehren und mittels der Additionstheoreme aufzeigen, dass daraus effektiv eine stehende Welle resultieren muss.

### <span id="page-39-1"></span>10.1 Stehende Wellen auf zweiseitig eingespannten Seilen

Betrachten wir das schwingende Gummiseil unter Stroboskoplicht, so können wir es durch passende Frequenzeinstellung des Lichts scheinbar zum Stillstand bringen. Abb. [28](#page-39-2) zeigt einen Versuch, bei dem die Lichtfrequenz gerade doppelt so groß ist wie die Schwingungsfrequenz des Seils (= Anregungsfrequenz des Vibrators). Diese Anregungsfrequenz entspricht offenbar einer Eigenfrequenz des Seils. Sie wird vom Seil gut aufgenommen und zwar in Form dieser Eigenschwingung.

Im Seil sind fünf sogenannte Knotenpunkte erkennbar. Das sind Stellen, wo sich das Seil nicht bewegt. Zwischen diesen Knotenpunkten schwingt das Seil in Wellenbäuchen auf und ab. So sieht eine reale stehende Welle aus.

![](_page_39_Picture_6.jpeg)

<span id="page-39-2"></span>Abbildung 28: Eine stehende Welle auf dem beidseitig eingespannten Seil im Licht des Stroboskops. Der Vibrator im Vordergrund trifft genau eine Resonanz- resp. Eigenfrequenz des Gummiseils. Es schwingt in seiner 5. Oberschwingung (5 Knotenpunkte und 6 Wellenbäuche). Das Stroboskoplicht blitzt mit der doppelten Frequenz des Seils, sodass wir das Seil in zwei Positionen sehen.

Die Anzahl der Knotenpunkte kann zur Durchnummerierung der verschiedenen stehenden Wellen verwendet werden. Betrachten wir dazu Abb. [29.](#page-40-0) Wir beginnen bei  $n = 0$ , denn die sogenannte **Grundschwingung** ( $=$  Eigenschwingung mit der tiefsten Frequenz) hat keine Knotenpunkte, sondern nur einen Wellenbauch zwischen den Seilenden. Die stehende Welle mit zwei Wellenbäuchen und 1 Knotenpunkt ist die 1. Oberschwingung. Die 2. Oberschwingung hat schon 2 Knotenpunkte und drei Wellenbäuche. Bei  $n$  Knotenpunkten sprechen wir von der  $n$ -ten Oberschwingung.

Im Versuch mit dem Gummiseil lässt sich weiter beobachten, dass die Eigenfrequenzen  $f_n$  der Oberschwingungen allesamt natürliche Vielfache der Grundfrequenz  $f_0$ . Es gilt also:

$$
f_n = (n+1) \cdot f_0
$$
 mit  $n = 0, 1, 2, ...$ 

Diese Beobachtung resp. Eigenschaft des Seils werden wir in den Abschnitten [10.5](#page-44-0) und [10.6](#page-45-0) genau verstehen. Sie macht die Saite zu einem klingenden Musikinstrument! Erinnern wir uns an die wichtigste Aussage aus Kapitel [4:](#page-16-0) "Eine beim Ohr ankommende Schallwelle wird als Ton mit einer ganz bestimmten Tonhöhe wahrgenommen, wenn die darin enthaltenen Frequenzen natürliche Vielfache einer Grundtonfrequenz  $f_0$  sind." Und nun entdecken wir gerade, dass unser eingespanntes Seil resp. eben die Saite eines Musikinstrumentes nur derart aufeinander abgestimmte Frequenzen zulässt!

![](_page_40_Figure_4.jpeg)

- $n$ -te Oberschwingung ( $n$  Knotenpunkte)  $f_n = (n+1) \cdot f_0$ Frequenz: Wellenlänge:  $\lambda_n = \frac{2l}{n+1} = \frac{\lambda_0}{n+1}$
- 4. Oberschwingung (4 Knotenpunkte)  $f_4 = 5f_0 = (4+1) \cdot f_0$ Frequenz: Wellenlänge:  $\lambda_4 = \frac{2}{5}l = \frac{\lambda_0}{4+1}$
- 3. Oberschwingung (3 Knotenpunkte)  $f_3 = 4f_0 = (3+1) \cdot f_0$ Frequenz:

Wellenlänge: 
$$
\lambda_3 = \frac{1}{2}l = \frac{\lambda_0}{3+1}
$$

- 2. Oberschwingung (2 Knotenpunkte) Frequenz:  $f_2 = 3f_0 = (2 + 1) \cdot f_0$ Wellenlänge:  $\lambda_2 = \frac{2}{3}l = \frac{\lambda_0}{2+1}$
- 1. Oberschwingung (1 Knotenpunkt)  $f_1 = 2f_0 = (1 + 1) \cdot f_0$ Frequenz: Wellenlänge:  $\lambda_1 = l = \frac{\lambda_0}{1 + 1}$

$$
1 + 1
$$
  
Grundschwingung (0 Knotenpunkte)  
Frequenz:  $f_0 = (0 + 1) \cdot f_0$   
Wellenlänge:  $\lambda_0 = 2l = \frac{\lambda_0}{0 + 1}$ 

<span id="page-40-0"></span>Abbildung 29: Stehende Wellen auf einem zweiseitig eingespannten Seil der Länge l. Aus den Grafiken lassen sich die zugehörigen Wellenlängen  $\lambda_n$  ablesen. Dabei besteht eine Wellenlänge  $\lambda$  aus einem Wellenberg und einem Wellental – sie ist also jeweils zwei Wellenbäuche lang.

### <span id="page-41-0"></span>10.2 Die Wellenlängen von stehenden Wellen auf eingespannten Seilen

Betrachten wir nochmals Abb. [28,](#page-39-2) so bemerken wir, dass die Form der stehenden Welle auf dem Seil offenbar durch eine Sinuskurve beschrieben wird.

Wenn wir zudem auf Abb. [29](#page-40-0) blicken, wird rasch klar, dass sich die Wellenlängen  $\lambda_n$  der verschiedenen stehenden Wellen dort direkt ablesen lassen: Eine Wellenlänge  $\lambda$  ist bekanntlich die Distanz vom einen zum nächsten Wellenberg. Sie umfasst also einen Wellenberg und ein Wellental resp. bei unseren stehenden Wellen eben zwei Wellenbäuche! Somit folgern wir für die Wellenlängen  $\lambda_n$  der Eigenschwingungen auf dem Seil mit Länge  $l$ :

![](_page_41_Picture_631.jpeg)

In der Grundschwingung liegt nur ein Wellenbauch zwischen den beiden Seilenden. Ihre Wellenlänge  $\lambda_0$  entspricht folglich der doppelten Seillänge l. Die Wellenlängen  $\lambda_n$  aller weiteren Eigenschwingungen sind natürliche Bruchteile dieser Grundwellenlänge. Es gilt also:

$$
\lambda_n = \frac{\lambda_0}{n+1}
$$
 mit  $\lambda_0 = 2l$  und  $n = 0, 1, 2, ...$ 

### <span id="page-41-1"></span>10.3 Die mathematische Beschreibung der stehenden Welle

Nun sind wir bereits in der Lage die Eigenschwingungen des eingespannten Seils resp. einer Instrumentensaite als Funktion zu beschreiben. Die n-te Eigenschwingung besitzt die Wellenlänge  $\lambda_n$  und schwingt mit der Frequenz  $f_n$ . Sie ist als Funktion gegeben durch:

$$
h_n(x,t) = \underbrace{A_n \cdot \sin(k_n x)}_{=A_n(x)} \cdot \sin(\omega_n t) \qquad \text{mit} \quad k_n = \frac{2\pi}{\lambda_n} \quad \text{und} \quad \omega_n = 2\pi f_n
$$

#### Bemerkungen zur stehenden Wellenfunktion  $h_n(x,t)$

- Wir legen unsere Ortsachse so, dass der örtliche Nullpunkt  $x = 0$  am einen und die Stelle  $x = l$  beim anderen Seilende liegt.
- Wie schon bei der laufenden Welle, so handelt es sich auch bei der stehenden Welle wieder um eine Funktion, die von zwei Variablen abhängt: Jeder Stelle  $x$  auf dem Seil wird zu jedem Zeitpunkt t eine Auslenkung  $h_n(x, t)$  zugeordnet.
- Die stehende Wellenfunktion  $h_n(x, t)$  ist das Produkt aus zwei Teilfunktionen:
	- **Ortsabhängige Amplitude**  $A_n(x) = A_n \cdot \sin(k_n x)$ : Diese Funktion hängt nur vom Ort x ab. Sie entspricht der Sinuswelle, die das Seil zu einem Zeitpunkt maximaler Auslenkung beschreibt. Wir sehen diese Funktion im Stroboskopbild von Abb. [28,](#page-39-2) aber auch die Graphen in Abb. [29](#page-40-0) zeigen eigentlich diese Ortsamplituden (und das Negative davon). Die in  $A_n(x)$  enthaltene **Maximalamplitude**  $A_n$  sagt, wie ausgeprägt die stehende Welle insgesamt ist.  $A_n$  steht für die maximale Auslenkung des Seils in der Mitte eines Wellenbauches.
	- **Zeitabhängige Schwingung**  $\sin(\omega_n t)$ : Dieser Teil beschreibt die zeitliche Schwingung. Alle Stellen im Seil schwingen mit derselben Frequenz  $f_n$  auf und ab.

Zusammen können wir sagen: An jeder Stelle  $x$  schwingt das Seil auf und ab, und zwar mit der Frequenz  $f_n$ , die in  $\omega_n$  enthalten ist. Wie stark die Amplitude dieser Schwingung an einer bestimmten Stelle x ist, wird durch die sinusförmige Ortsamplitude  $A_n(x)$  beschrieben.

- Der zeitliche Nullpunkt  $t = 0$  ist so gesetzt, dass das Seil in diesem Moment komplett gerade ist. An allen Stellen x beträgt die Auslenkung zu diesem Zeitpunkt  $h(x, 0) = 0$ , weil die zeitabhängige Schwingung  $sin(k_n t)$  für  $t = 0$  eben gleich 0 ist.
- Dass das Seil wirklich an beiden Enden fixiert ist und dort gar nicht schwingen kann, ist als Information in der ortsabhängigen Amplitude enthalten, denn  $A_n(x)$  ist an beiden Seilenden stets gleich 0. Für  $x = 0$  ist das ganz einfach nachvollziehbar:

$$
h_n(0,t) = A_n(0) \cdot \sin(\omega_n t) = A_n \cdot \sin(0 \cdot \sin(\omega_n t)) = 0
$$

Etwas interessanter ist die Stelle  $x = l$ . Wir betrachten nur die ortsabhängige Amplitude  $A_n(l)$ und verwenden, dass  $\lambda_n = \frac{\lambda_0}{n+1} = \frac{2l}{n+1}$  ist:

$$
A_n(l) = A_n \cdot \sin(k_n l) = A_n \cdot \sin\left(\frac{2\pi}{\lambda_n} l\right) = A_n \cdot \sin\left(\frac{2\pi}{\frac{2l}{n+1}} l\right)
$$

$$
= A_n \cdot \sin\left(\frac{2(n+1)\pi l}{2l}\right) = A_n \cdot \sin\left((n+1)\pi\right) = 0
$$

Der Ausdruck  $sin((n + 1)\pi)$  ist deshalb gleich Null, weil n und somit auch  $(n + 1)$  eine natürliche Zahl ist. Dann ist nämlich  $(n + 1)\pi$  ein natürliches Vielfaches von  $\pi$  und wie wir wissen, werden dadurch gerade die Nullstellen der Sinusfunktion abgedeckt:

$$
\sin(n\pi) = 0 \qquad \text{für} \quad n \in \mathbb{Z}
$$

Ganz analog können wir zeigen, dass  $A_n(x)$  an allen Knotenpunkten gleich 0 wird. Bei der n-ten Eigenschwingung ist die Stelle  $x_m$  des m-ten Knotenpunktes gegeben durch:

$$
x_m = m \cdot \frac{l}{n+1} = \frac{ml}{n+1}
$$

 $\frac{l}{n+1}$  ist die Länge eines Wellenbauches, von denen es auf dem Seil der Länge  $l$  bei der  $n$ -ten Eigenschwingung ja  $(n + 1)$  Stück gibt. Der  $m$ -te Knotenpunkt befindet sich dann eben gleich hinter dem  $m$ -ten Wellenbauch, also eben an der Stelle  $x_m = m \cdot \frac{l}{n+1}$ .

Für die ortsabhängige Amplitude an der Stelle  $x_m$  folgt damit:

$$
A_n(x_m) = A_n \cdot \sin(k_n x_m) = A_n \cdot \sin\left(\frac{2\pi}{\lambda_n} \cdot \frac{ml}{n+1}\right) = A_n \cdot \sin\left(\frac{2\pi}{\frac{2l}{n+1}} \cdot \frac{ml}{n+1}\right)
$$

$$
= A_n \cdot \sin\left(\frac{2(n+1)\pi ml}{2l(n+1)}\right) = A_n \cdot \sin(m\pi) = 0 \quad \text{weil} \quad m \in \mathbb{N}
$$

### <span id="page-43-0"></span>10.4 Stehende Welle als Superposition zweier entgegengesetzt laufender Wellen

Auf dem eingespannten Seil wird eine laufende Welle am Saitenende reflektiert. D.h., auf dem Seil ist ein und dieselbe Welle in beide Richtungen unterwegs. Die Schwingung des Seils müsste sich somit aus der Summe zweier gegenläufiger Einzelwellen ergeben...

Gegeben seien also zwei laufende Wellen mit gleicher Amplitude A, Wellenlänge  $\lambda$  und Frequenz f. D.h., auch die Wellenzahl k und die Kreisfrequenz  $\omega$  sind identisch. Allerdings sind die beiden Wellen in entgegengesetzter Richtung unterwegs. Wir notieren ihre Summe und verwenden die Additionstheoreme zur weiteren Bearbeitung:

$$
h(x,t) = h_{\rightarrow}(x,t) + h_{\leftarrow}(x,t) = A \cdot \sin(kx - \omega t) + A \cdot \sin(kx + \omega t)
$$
  
=  $A \cdot (\sin(kx - \omega t) + \sin(kx + \omega t))$   
=  $A \cdot (\sin(kx)\cos(\omega t) - \cos(kx)\sin(\omega t) + \sin(kx)\cos(\omega t) + \cos(kx)\sin(\omega t))$   
=  $2A \cdot \sin(kx) \cdot \cos(\omega t)$   
=  $A(x)$ 

Dieser Ausdruck beschreibt tatsächlich eine stehende Welle. Wenn wir den zeitlichen Nullpunkt noch ein wenig verschieben, so wird aus der Cosinusfunktion  $cos(\omega t)$  die Sinusfunktion  $sin(\omega t)$  und wir haben direkt den Ausdruck von Seite [39](#page-41-1) für die stehende Welle vor uns:

$$
h(x,t) = \underbrace{2A \cdot \sin(kx)}_{=A(x)} \cdot \sin(\omega t) \qquad \text{mit} \quad k = \frac{2\pi}{\lambda} \quad \text{und} \quad \omega = 2\pi f
$$

Stehende Wellen ergeben sich also aus zwei entgegengesetzt laufenden Wellen mit gleichen Parametern  $A$ ,  $\lambda$ , f und c. Das lässt sich in Abb. [30](#page-43-1) auch grafisch nachvollziehen. Oben sehen wir die beiden laufenden Wellen in irgendeinem Moment. Wenn wir uns vorstellen, wie sie in die angezeigten Richtungen weiterlaufen, so wird klar, dass für beliebige Zeitpunkte  $t$  gilt:

- Die beiden Wellen liegen zu jedem beliebigen Zeitpunkt t achsensymmetrisch bezüglich allen Vertikalen v. Damit haben  $h_{\rightarrow}(x,t)$  und  $h_{\leftarrow}(x,t)$  an diesen Stellen x stets die gleichen Funktionswerte, die sich aufaddieren. Dort ergibt sich also eine konstruktive Interferenz.
- Weiter liegen  $h_{\leftarrow}(x, t)$  und  $h_{\rightarrow}(x, t)$  stets punktsymmetrisch bezüglich allen Punkten P, sodass die beiden Funktionswerte dort zusammen 0 ergeben. An allen diesen Stellen beobachten wir somit eine destruktive Interferenz.

![](_page_43_Figure_9.jpeg)

<span id="page-43-1"></span>Abbildung 30: Die stehende Welle als Superposition zweier gegenläufiger Wellen.

### <span id="page-44-0"></span>10.5 Die Selektion der möglichen Wellenlängen

Aber halt! Irgendetwas ist noch nicht befriedigend, wenn wir die Abschnitte [10.3](#page-41-1) und [10.4](#page-43-0) miteinander vergleichen. Bei der Betrachtung der stehenden Wellen in Abschnitt [10.3](#page-41-1) hatten wir festgestellt, dass nur ganz bestimmte Wellenlängen in Frage kommen. Bei einem eingespannten Seil der Länge  $l$  hatten wir gefunden, dass

$$
\lambda_n = \frac{\lambda_0}{n+1} = \frac{2l}{n+1} \quad \text{mit} \quad n = 0, 1, 2, \dots
$$

sein muss. In Abschnitt [10.4](#page-43-0) sind wir auf keine solche Einschränkung gestoßen. Wir haben lediglich festgestellt, dass beliebige zwei gegeneinander laufende Wellen eine stehende Welle bilden, solange ihre Parameter A,  $\lambda$ , f und c übereinstimmen. Haben wir da etwas vergessen oder übersehen?

Nein, aber wir haben einfach nicht fertig gedacht! Die gegeneinander laufenden Wellen kommen ja durch die Reflektion bei den eingespannten Seilenden zustande. Das bedeutet aber, dass ein- und dieselbe Welle mehrmals hin und her läuft, weil sie ja ständig wieder reflektiert wird. Und dies wiederum hat zur Folge, dass am Ende auf dem eingespannten Seil nicht nur eine laufende Welle in die eine und eine in die andere Richtung vorhanden sind. Vielmehr gibt es quasi unzählige Wellen, die in die eine oder in die andere Richtung laufen. Alle diese Wellen müssen gemäß dem Superpositionsprinzip aufaddiert werden, um zu ermitteln, was das Seil insgesamt für eine Schwingung ausführt. Das könnte vielleicht etwas kompliziert werden...

Ja und nein! Klar, auf der einen Seite dürfte es schon anspruchsvoll sein die Summe über im Prinzip unendlich viele Sinusfunktionen zu bilden. Andererseits können wir uns aber sehr leicht einen Fall überlegen, bei dem sich alle diese Wellen zu einer stehenden Welle aufaddieren.

Stellen wir uns einfach mal einen Wellenberg vor, der zum Zeitpunkt  $t = 0$  am Seilanfang startet. Er wird am Seilende reflektiert, kommt zurück und wird am Seilanfang wieder reflektiert. Bis zu diesem Zeitpunkt hat er genau zwei Seillängen, also die Strecke 2l zurückgelegt. Startet zum gleichen Zeitpunkt ein zweiter Wellenberg beim Seilanfang, so werden diese beiden Wellenberge koordiniert miteinander loslaufen und sich sicher nicht gegenseitig auslöschen.

Wie groß ist der "Vorsprung", den der erste Wellenberg auf dem Seil gegenüber dem zweiten hat? Darauf haben wir zwei Antworten:

- Antwort 1: Wie gerade überlegt, hat der erste Wellenberg bereits die doppelte Seillänge zurückgelegt, bis der zweite Wellenberg losgeschickt wird. Sein Vorsprung beträgt also 2l.
- Antwort 2: Die beiden Wellenberge gehören ja eigentlich zur selben laufenden Welle. Somit muss die Distanz zwischen ihnen ein natürliches Vielfaches der Wellenlänge  $\lambda$  sein. Der Vorsprung muss also  $m \cdot \lambda$  mit  $m = 1, 2, 3, \dots$  betragen.

Die beiden Antworten beantworten dieselbe Frage und müssen folglich übereinstimmen. Das bedeutet, dass folgende Beziehung gelten muss, wenn sich ein Wellenberg nach zwei Reflektionen mit einem weiteren Wellenberg derselben laufenden Welle aufaddieren soll:

$$
2l = m \cdot \lambda \qquad \text{mit} \quad m = 1, 2, 3, \dots
$$

Damit haben wir aber eine Einschränkung für die möglichen Wellenlängen gefunden. Nur bei bestimmten Wellenlängen  $\lambda_m$  läuft ein Wellenberg nach zwei Reflektionen beim Seilanfang gerade zusammen mit einem weiteren Wellenberg derselben Welle los und löscht diesen somit nicht aus.

Stellen wir nach  $\lambda_m$  um und substituieren wir m durch  $n+1$ , so erhalten wir die bereits bekannten, möglichen Wellenlängen für die stehenden Wellen auf dem eingespannten Seil:

$$
\lambda_m = \frac{2l}{m}
$$
 mit  $m = 1, 2, 3, ...$  resp.  $\lambda_n = \frac{2l}{n+1}$  mit  $n = 0, 1, 2, ...$ 

Mit etwas weiterführender Mathematik kann man zeigen, dass sich laufende Wellen mit anderen Wellenlängen beim hin und her gehen auf dem Seil insgesamt auslöschen. Auf dem Seil überleben also effektiv nur Wellen mit diesen ausgewählten Wellenlängen  $\lambda_n$ .

### <span id="page-45-0"></span>10.6 Die Frequenzselektion

Nachdem nach den Abschnitten [10.3](#page-41-1) und [10.5](#page-44-0) nun doppelt klar ist, dass auf dem zweiseitig eingespannten Seil nur die Wellen mit den durch

$$
\lambda_n = \frac{2l}{n+1} \qquad \text{mit} \quad n = 0, 1, 2, \dots
$$

gegebenen Wellenlängen  $\lambda_n$  überleben, können wir uns schließlich überlegen, dass damit auch nur ganz bestimmte Frequenzen  $f_n$  auf dem Seil schwingen können, denn zu jeder Wellenlänge gehört genau eine bestimmte Frequenz  $f_n$ , die gegeben ist durch:

$$
f_n = \frac{c}{\lambda_n} = \frac{c}{\frac{2l}{n+1}} = \frac{(n+1)\cdot c}{2l} = (n+1)\cdot f_0 \quad \text{mit} \quad f_0 = \frac{c}{\lambda_0} = \frac{c}{2l} \quad \text{und} \quad n = 0, 1, 2, \dots
$$

Auf dem Seil schwingen also nur stehende Wellen, deren Frequenzen allesamt naturliche Vielfache ¨ ein- und derselben Grundfrequenz  $f_0$  sind.

#### Die Saite als Tonerzeuger

Damit verstehen wir nun endlich ganz präzise, weshalb eine Saite einen Ton mit bestimmter Tonhöhe und Klangfarbe erzeugt: Die Saite – eben ein zweiseitig eingespanntes Seil – lässt ein Frequenzspektrum erklingen, das ausschließlich aus natürlichen Vielfachen einer Grundtonfrequenz  $f_0$  besteht. Der mit ihr verbundene Resonanzkörper nimmt diese Schwingungen resp. Frequenzen auf und sendet eine Schallwelle aus, die immer noch genau diese Frequenzen enthält – und nichts anderes. Damit ist sie eine Schallwelle, die wir als Ton mit bestimmter Tonhöhe und Klangfarbe wahrnehmen, wie wir in Kapitel [4](#page-16-0) festgestellt hatten.

Bei der Stimmung eines Saiteninstrumentes verändern wir die Spannungen der eingespannten Saiten. Dies hat einen Effekt auf die Wellenausbreitungsgeschwindigkeit  $c$  auf der jeweiligen Saite. Die Saitenlänge l bleibt dabei unverändert. Das bedeutet aber, dass wir damit die Grundtonfrequenz  $f_0$  verändern, denn es ist ja  $f_0 = \frac{c}{2l}$ .

# <span id="page-46-0"></span>A Die Herleitung der Additionstheoreme

In diesem Anhang sollen die Additionstheoreme

<span id="page-46-5"></span><span id="page-46-4"></span><span id="page-46-3"></span>
$$
\sin(\alpha + \beta) = \sin \alpha \cos \beta + \sin \beta \cos \alpha \tag{1}
$$

$$
\sin(\alpha - \beta) = \sin \alpha \, \cos \beta - \sin \beta \, \cos \alpha \tag{2}
$$

$$
\cos(\alpha + \beta) = \cos \alpha \, \cos \beta - \sin \alpha \, \sin \beta \tag{3}
$$

<span id="page-46-6"></span>
$$
\cos(\alpha - \beta) = \cos \alpha \, \cos \beta + \sin \alpha \, \sin \beta \tag{4}
$$

hergeleitet werden. Dazu bedarf es zunächst eines kurzen Rückblicks auf die Definitionen von Sinus und Cosinus am Einheitskreis, denn immer, wenn wir etwas Neues herleiten wollen, müssen wir uns ganz strikt an die Definitionen der Objekte halten, auf die wir unsere Herleitung abstützen.

Ich arbeite bei dieser Herleitung konsequent mit Winkelnamen  $\alpha$  und  $\beta$ , die typischerweise für Winkel im Gradmaß vorgesehen sind. Alle Ausführungen könnten aber ebenso gut mit den für das Bogenmaß typischen Winkelnamen  $x$  und  $y$  erfolgen. Die Additionstheoreme hängen nicht davon ab, ob wir Winkel im Grad- oder im Bogenmaß angeben.

### <span id="page-46-1"></span>A.1 Repetition: Die Definitionen von Sinus und Cosinus am Einheitskreis

Anfänglich hatten wir den Sinus- und den Cosinuswert eines Winkels  $\alpha$  als Seitenverhältnisse in einem rechtwinkligen Dreieck kennengelernt.<sup>[14](#page-46-2)</sup> Mit dieser Definition waren allerdings nur Winkelwerte  $0^{\circ} \le \alpha \le 90^{\circ}$  sinnvoll. Später folgten dann die erweiterten Definitionen am **Einheitskreis**, welche beliebige Winkelwerte  $\alpha$  zulassen:

### Die Definitionen von Sinus und Cosinus am Einheitskreis

Vorgabe: Gegeben sei ein  $x-y$ -Koordinatensystem.  $\alpha$  bezeichne einen von der positiven x-Achse aus im Gegenuhrzeigersinn abgetragenen Winkel (negativer Wert  $\widehat{=}$  Drehung im Uhrzeigersinn). Jede Wahl von  $\alpha$  legt einen ganz bestimmten Punkt P auf dem Einheitskreis (= Kreis mit Radius 1 um den Ursprung) fest.

### Definitionen:

- Der Sinus von  $\alpha$  ist die y-Koordinate des Punktes P auf dem Einheitskreis.  $\sin \alpha := y(P)$
- Der Cosinus von  $\alpha$  ist die x-Koordinate des Punktes P auf dem Einheitskreis.  $\cos \alpha := x(P)$

Die zugehörige Abbildung befindet sich oben auf der nächsten Seite.

<span id="page-46-2"></span> $14\sin \alpha =$  Gegenkathete durch Hypotenuse,  $\cos \alpha =$  Ankathete durch Hypotenuse.

![](_page_47_Figure_0.jpeg)

### Anmerkungen zu den Definitionen von Sinus und Cosinus am Einheitskreis

- Die neuen Definitionen am Einheitskreis für beliebige Winkel  $-\infty < \alpha < +\infty$  stimmen für Winkel  $0^{\circ} \leq \alpha \leq 90^{\circ}$  komplett mit den Definitionen am rechtwinkligen Dreieck überein. $^{15}$  $^{15}$  $^{15}$
- Es gilt:  $-1 \le \cos \alpha \le 1$  und  $-1 \le \sin \alpha \le 1$  (Minimal- und Maximalwerte).
- Und ebenso offensichtlich gilt aufgrund der Periodizitäten:

$$
\cos(\alpha \pm 360^\circ) = \cos \alpha \qquad \text{and} \qquad \sin(\alpha \pm 360^\circ) = \sin \alpha
$$

• Am Einheitskreis wird mit dem Satz des Pythagoras besonders klar, dass stets gilt:

$$
\sin^2 \alpha + \cos^2 \alpha = 1\tag{5}
$$

- Aus den Definitionen am Einheitskreis folgen die sehr wichtigen Symmetrieeigenschaften:
	- Die Sinusfunktion ist ungerade oder punktsymmetrisch, denn es gilt:

<span id="page-47-1"></span>
$$
\sin(-\alpha) = -\sin \alpha \tag{6}
$$

– Anders die Cosinusfunktion. Sie ist gerade resp. achsensymmetrisch, denn:

<span id="page-47-2"></span>
$$
\cos(-\alpha) = \cos \alpha \tag{7}
$$

Die folgende Graphik veranschaulicht diese Symmetrieeigenschaften:

<span id="page-47-0"></span> $15$ Alles andere wäre auch schlichtweg inakzeptabel...

![](_page_48_Figure_0.jpeg)

• Am Einheitskreis lassen sich auch rasch weitere Beziehungen zwischen Sinus- und Cosinuswerten aufstellen. Ein Beispiel dazu möchte ich hier unbedingt anfügen, weil wir es nachher bei der Herleitung der Additionstheoreme explizit verwenden werden:

Drehen wir den Punkt  $P(\cos \alpha, \sin \alpha)$  um  $90^\circ$  weiter, so gelangen wir zu einem Punkt Q mit  $x$ -Koordinate  $\cos(\alpha+90^\circ)$  und  $y$ -Koordinate  $\sin(\alpha+90^\circ)$ . Für diese neuen Koordinaten gilt aber offensichtlich:

<span id="page-48-0"></span>
$$
\cos(\alpha + 90^{\circ}) = -\sin \alpha \qquad \text{und} \qquad \sin(\alpha + 90^{\circ}) = \cos \alpha \tag{8}
$$

Davon können wir uns anhand der folgenden Graphik rasch überzeugen!

![](_page_48_Figure_5.jpeg)

### <span id="page-49-0"></span>A.2 Die eigentliche Herleitung der Additionstheoreme

**Ausgangslage:** Wir geben uns zwei Winkel  $\alpha$  und  $\beta$  vor. Zu jedem dieser beiden Winkel, wie auch zur Winkelsumme  $\alpha + \beta$ , gehört ein Punkt auf dem Einheitskreis. Die folgende Graphik zeigt den Punkt P zum Winkel  $\alpha$  und den Punkt S zur Winkelsumme  $\alpha + \beta$ . Der Punkt S kann als der um den Winkel  $\beta$  weiter gedrehte Punkt P aufgefasst werden:

![](_page_49_Figure_2.jpeg)

- **Ziel:** Wir möchten die Koordinaten von S, also  $x(S) = \cos(\alpha + \beta)$  und  $y(S) = \sin(\alpha + \beta)$ , durch  $\sin \alpha$ ,  $\cos \alpha$ ,  $\sin \beta$  und  $\cos \beta$
- Die 3 Herleitungsschritte: Den nachfolgenden Schritten liegt die folgende Graphik zugrunde:

![](_page_49_Figure_5.jpeg)

i. Zunächst bemerken wir, dass wir vom Ursprung  $O$  zum Punkt  $S$  gelangen können, indem wir zuerst dem blauen Pfeil zum Punkt  $T$  und dann dem roten Pfeil bis zu  $S$  folgen. Derselbe rote Pfeil führt uns aber auch vom Ursprung  $O$  zum Punkt  $U$ . Daraus folgern wir, dass die  $x$ -Koordinate des Punktes  $S$  die Summe der  $x$ -Koordinaten von  $T$  und von U ist, was ganz analog auch für die y-Koordinaten gilt: $^{16}$  $^{16}$  $^{16}$ 

<span id="page-49-3"></span><span id="page-49-2"></span>
$$
x(S) = \cos(\alpha + \beta) = x(T) + x(U)
$$
\n(9)

$$
y(S) = \sin(\alpha + \beta) = y(T) + y(U)
$$
\n(10)

Wir sollten also herausfinden, wie die Koordinaten von  $T$  und  $U$  lauten, denn dann haben wir automatisch auch neue Ausdrücke für  $cos(\alpha + \beta)$  und  $sin(\alpha + \beta)$  gefunden.

<span id="page-49-1"></span><sup>&</sup>lt;sup>16</sup>Was wir hier bemerken resp. ausnutzen ist eigentlich nichts anderes als die Regeln der Vektoraddition, die wir im Thema Vektorgeometrie in der Mathematik kennenlernen: Bei der Vektoraddition (= Pfeile aneinander hängen) werden die Vektorkomponenten einzeln addiert.

ii. Weiter bemerken wir: Da S der um  $\beta$  weiter gedrehte Punkt P ist, lassen sich die Seitenlängen im rechtwinkligen Dreieck  $\Delta OTS$  problemlos angeben. Die Hypotenuse beträgt 1 und die beiden Katheten betragen  $\cos \beta$  und  $\sin \beta$ .

Da P auf dem Einheitskreis liegt, beträgt seine Distanz zum Ursprung O genau 1. Stauchen wir beide Koordinaten von P mit dem Faktor  $\cos \beta$ , so landen wir demzufolge gerade beim Punkt  $T$ . Für dessen Koordinaten können wir also schreiben:

<span id="page-50-1"></span>
$$
x(T) = \cos \beta \cdot x(P) = \cos \beta \cos \alpha \tag{11}
$$

$$
y(T) = \cos \beta \cdot y(P) = \cos \beta \sin \alpha \tag{12}
$$

Ganz analog erhalten wir die Koordinaten von  $U$  durch Stauchung der Koordinaten des Punktes Q mit dem Faktor  $\sin \beta$ :<sup>[17](#page-50-0)</sup>

$$
x(U) = \sin \beta \cdot x(Q) = \sin \beta(-\sin \alpha)
$$
 (13)

<span id="page-50-2"></span>
$$
y(U) = \sin \beta \cdot y(Q) = \sin \beta \cos \alpha \tag{14}
$$

iii. Nun sind wir aber bereits am Ziel, denn wenn wir die Gleichungen [\(11\)](#page-50-1) bis [\(14\)](#page-50-2) in die beiden Gleichungen [\(9\)](#page-49-2) und [\(10\)](#page-49-3) einsetzen, stehen die Additionstheoreme [\(1\)](#page-46-3) und [\(3\)](#page-46-4) direkt schon da:

$$
\cos(\alpha + \beta) = \cos \beta \cos \alpha - \sin \beta \sin \alpha
$$
  
 
$$
\sin(\alpha + \beta) = \cos \beta \sin \alpha + \sin \beta \cos \alpha
$$
 q.e.d.

Additionstheoreme für Winkeldifferenzen: Weshalb spricht man eigentlich nur von Additions-theoremen? Müsste man die Gleichungen ([2\)](#page-46-5) und [\(4\)](#page-46-6) für  $\sin(\alpha - \beta)$  und  $\cos(\alpha - \beta)$  nicht eher als "Subtraktionstheoreme" bezeichnen!?

Nein. Das wäre doch ein bisschen viel Nomenklatur! Eine Subtraktion ist schließlich nichts anderes als die Addition eines negativen Winkelwertes! Und genau diesen Gedanken nutzen wir aus, um die Gleichungen [\(2\)](#page-46-5) und [\(4\)](#page-46-6) aus den bisher gefundenen Additionstheoremen [\(1\)](#page-46-3) und [\(3\)](#page-46-4) zu gewinnen. Dabei kommen die Symmetrieeigenschaften [\(6\)](#page-47-1) und [\(7\)](#page-47-2) von Sinus- und Cosinusfunktion zum Einsatz:

$$
\sin(\alpha - \beta) = \sin(\alpha + (-\beta)) = \sin \alpha \cos(-\beta) + \sin(-\beta) \cos \alpha
$$
  
=  $\sin \alpha \cos \beta - \sin \beta \cos \alpha$   

$$
\cos(\alpha - \beta) = \cos(\alpha + (-\beta)) = \cos \alpha \cos(-\beta) - \sin \alpha \sin(-\beta)
$$
  
=  $\cos \alpha \cos \beta + \sin \alpha \sin \beta$ q.e.d.

Damit haben wir die Additionstheoreme für die Sinus- und die Cosinusfunktion vollständig hergeleitet.

<span id="page-50-0"></span><sup>&</sup>lt;sup>17</sup>Für die Koordinaten von  $Q$  hatten wir in [\(8\)](#page-48-0) gefunden:  $Q(\cos(\alpha + 90^\circ), \sin(\alpha + 90^\circ)) = (-\sin \alpha, \cos \alpha)$ .